#### **DEFENCE**

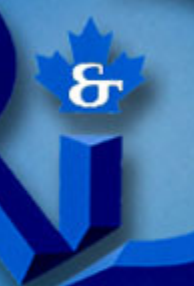

# **DÉFENSE**

#### **DEFENCE**

## DÉFENSE

#### **State Machine Modeling of TPED and TPPU**

Mr. Ron Funk (DRDC) Mr. Rick Sorensen (Vitech Corp.) NDIA 8th Sys Engr Conference, San Diego 27 October 2005

Defence Research and Development Canada

Recherche et développement Recherche et développement<br>
pour la défense Canada<br>
Canada

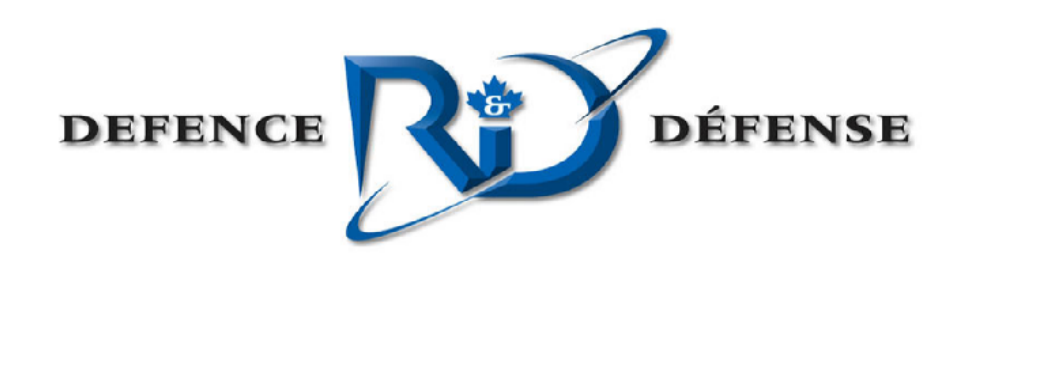

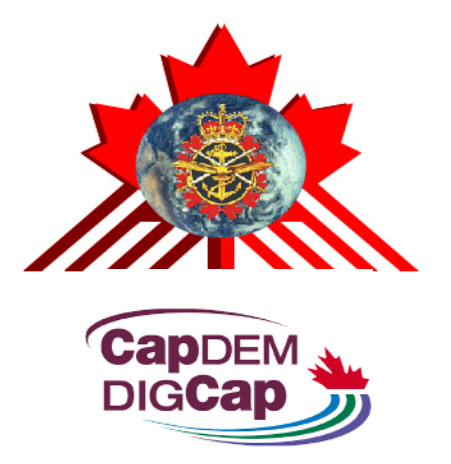

#### **State Machine Modeling of TPED and TPPU**

Mr. Ron Funk (DRDC)

Mr. Rick Sorensen (Vitech Corp.)

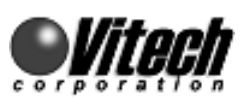

NDIA 8th Sys Engr Conference, San Diego

27 October 2005

Defence Research and Development Canada

Recherche et développement Recherche et développement<br>
pour la défense Canada<br>
Canada

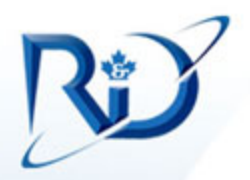

## **Outline of Presentation**

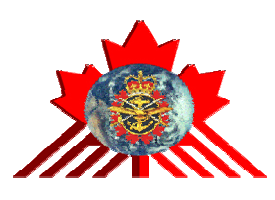

- $\bullet$  Operational Activity Modeling
	- –Task, Process, Exploit, Disseminate (TPED)
	- –Task, Post, Process, Use (TPPU)
- State Machine Concepts
- $\bullet$ Description of TPPU State Machine
- $\bullet$ Modeling Process
- •Examples
- •Q&A

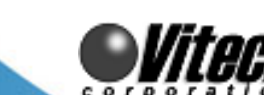

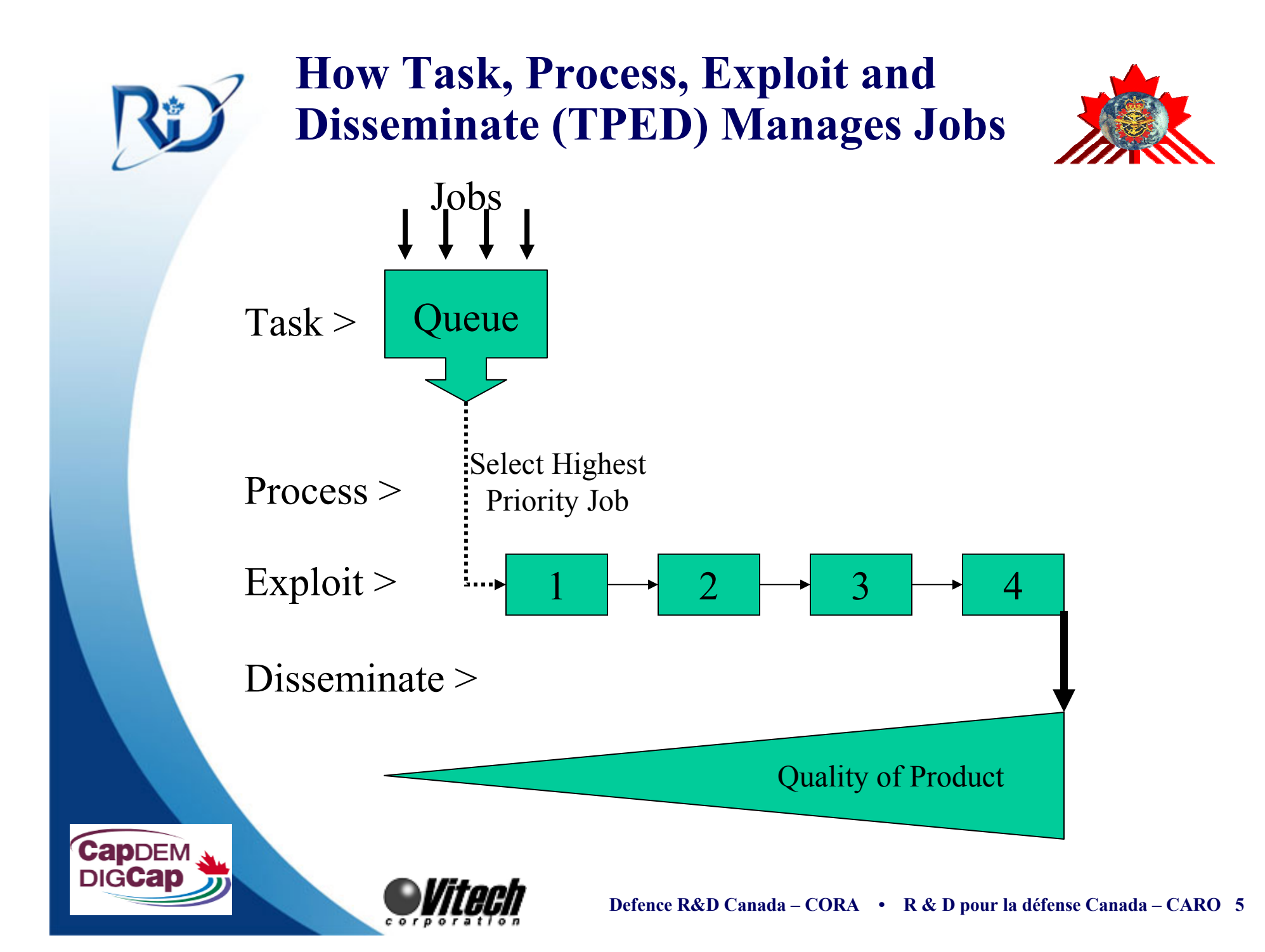

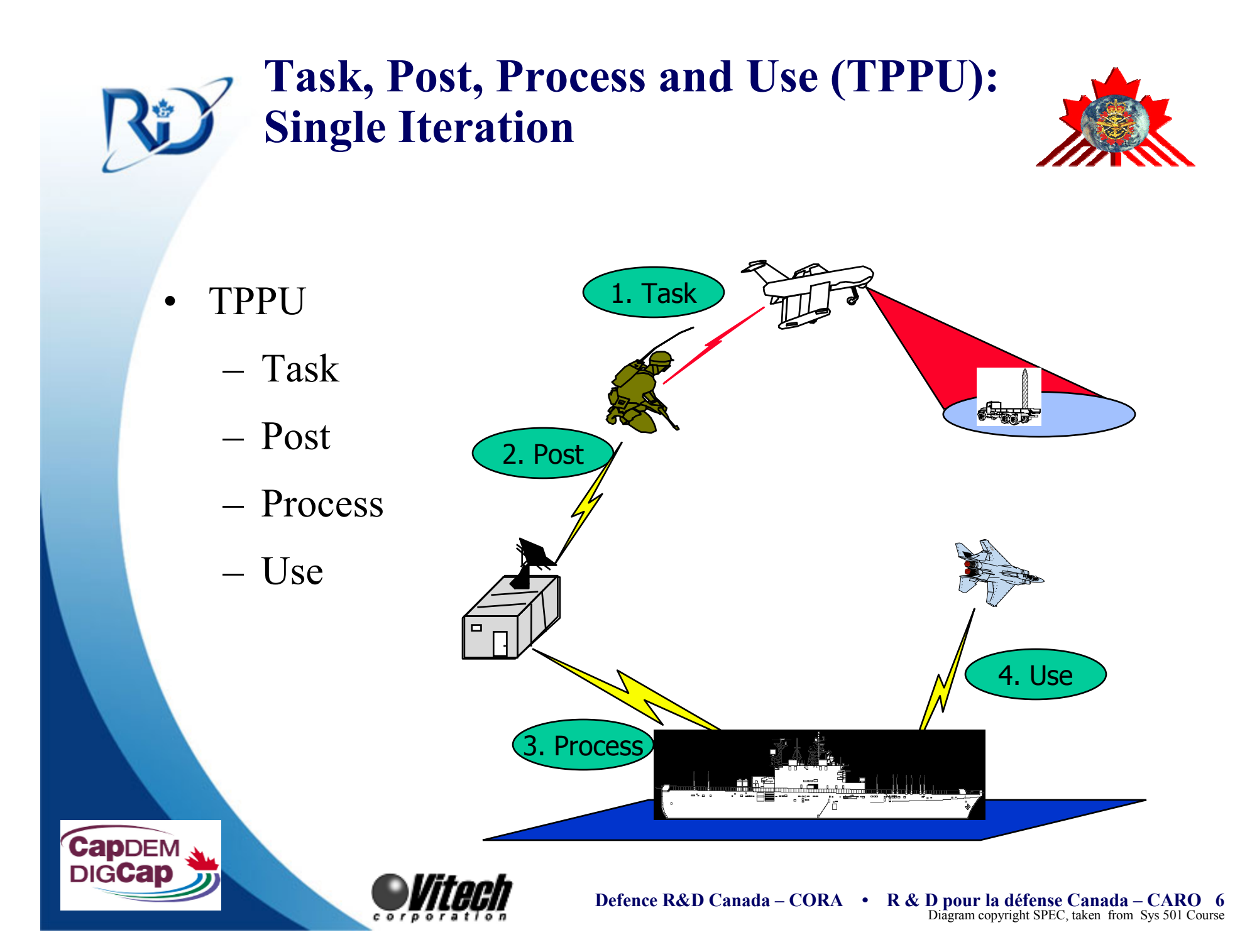

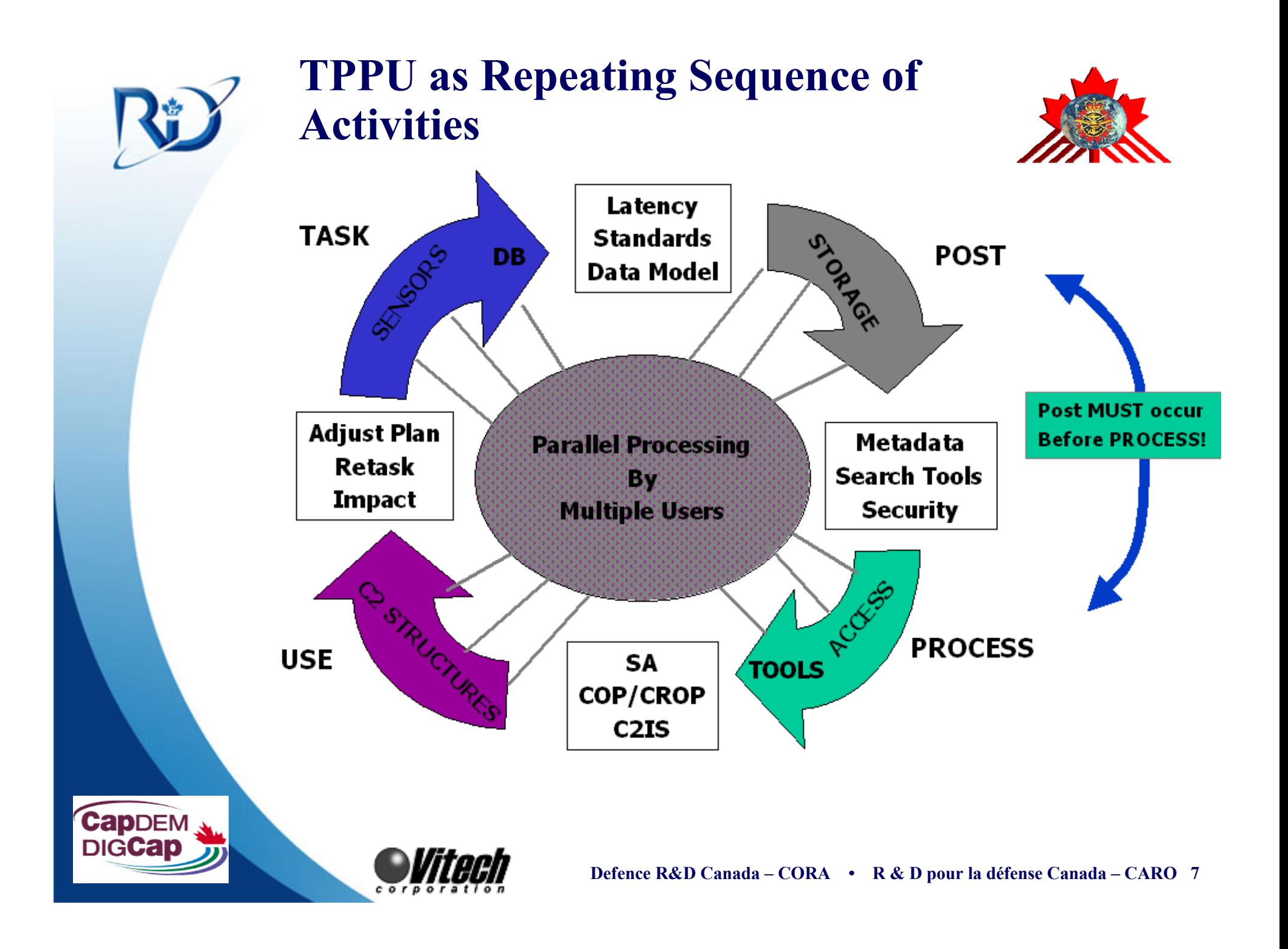

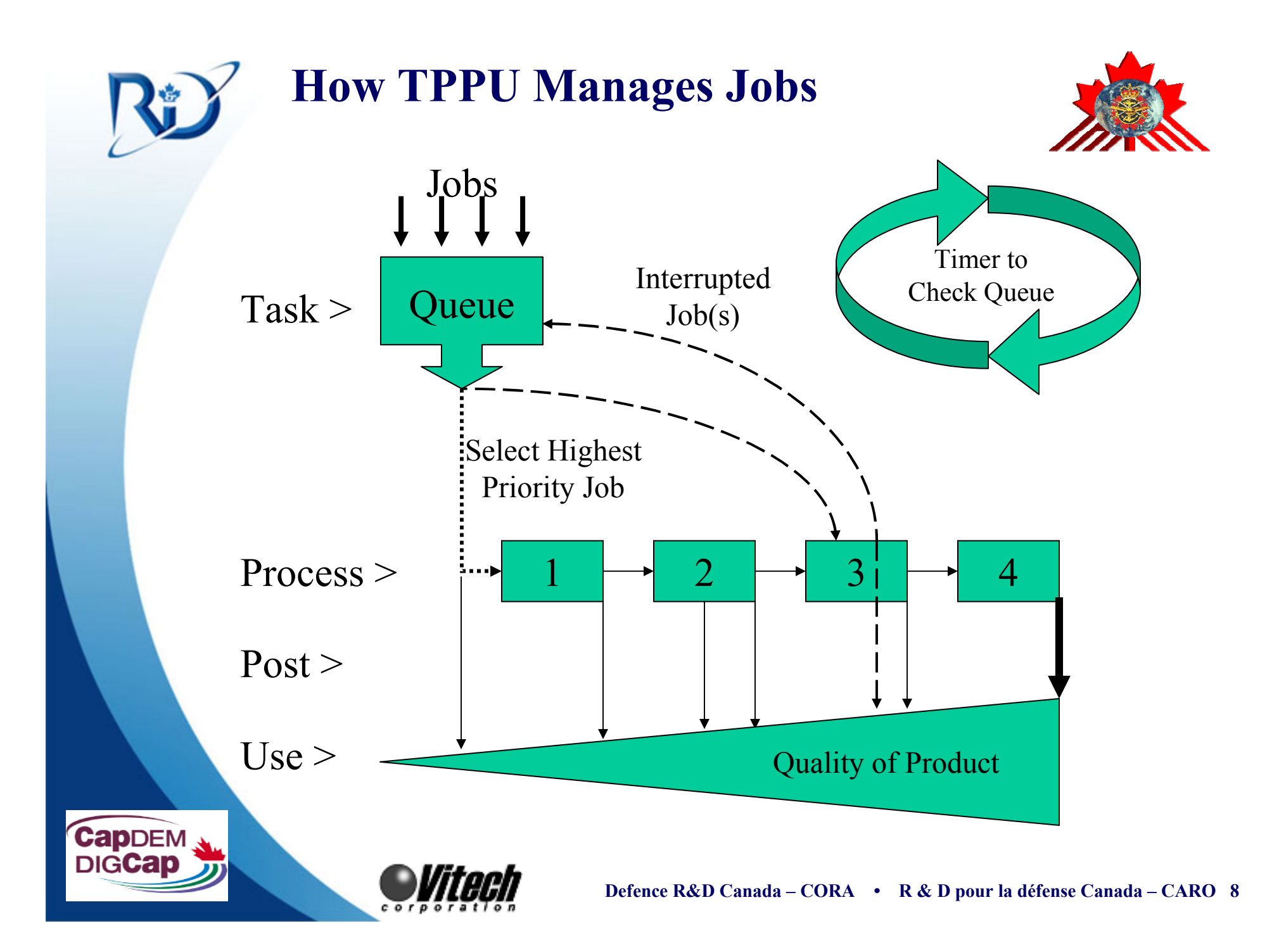

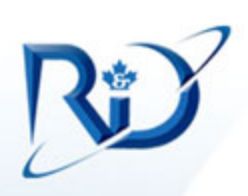

### **How TPED/TPPU Deal With Situation Awareness (SA)**

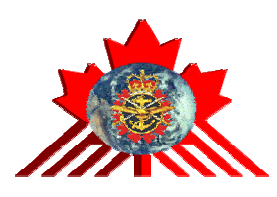

- • TPED
	- Centralized control of all activity
	- Only describes assigned jobs
	- $-$  Worker utilization maximized when jobs are 100% of time
	- No way for operators to do SA excep<sup>t</sup> as <sup>a</sup> separate job
- • TPPU
	- Decentralized and uncoordinated independent activities
	- Becomes self synchronizing when queue checked frequently
	- Cycle based on doing jobs and maintaining SA
		- Jobs are composed of TPP, but not Use
		- Use is residual time when no jobs (i.e. 100% TPP)
		- SA automatically distributed everywhere as Use
	- Effectiveness is maximized when job utilization  $\leq 100\%$

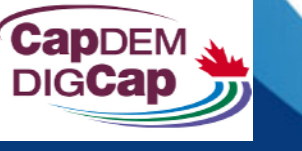

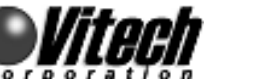

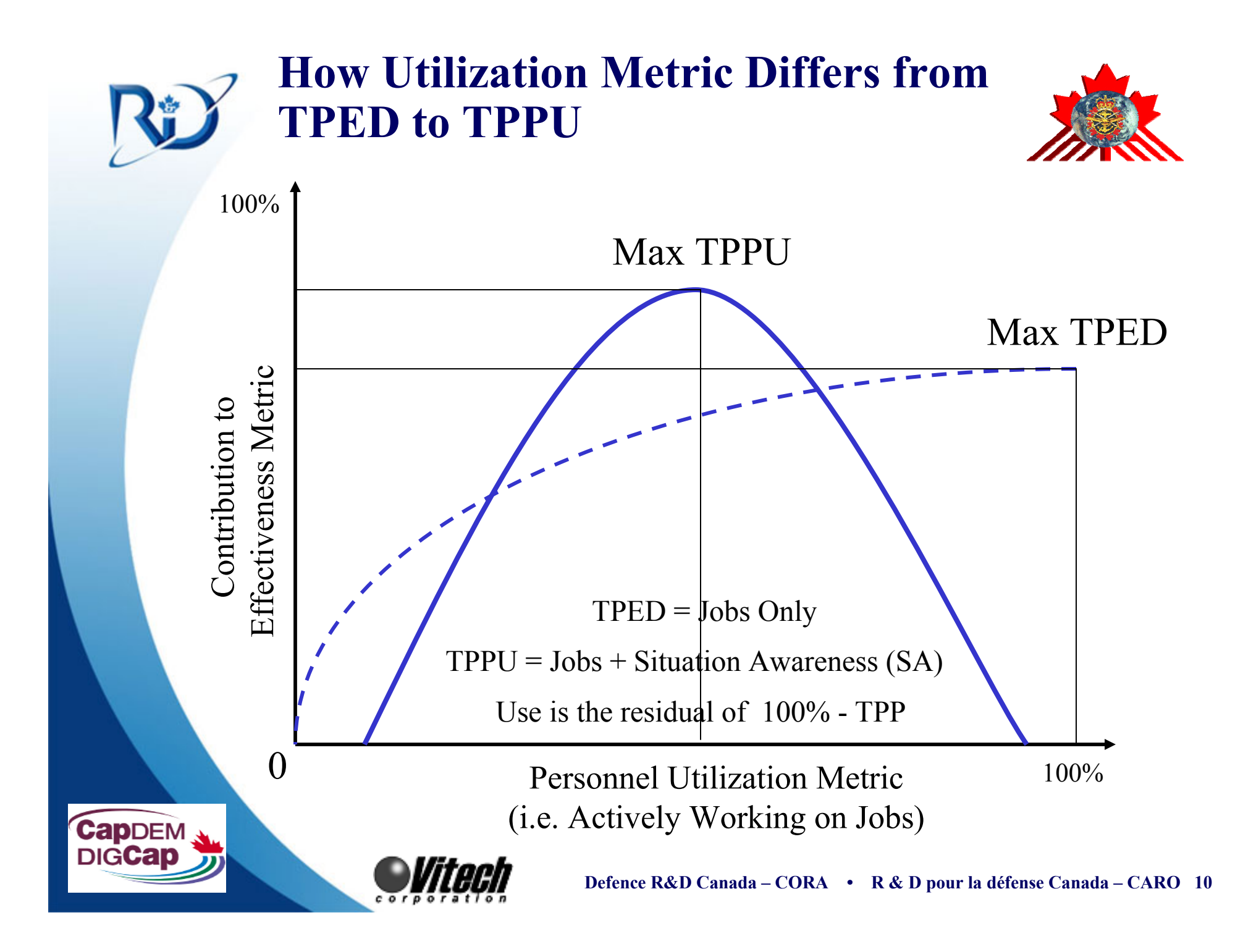

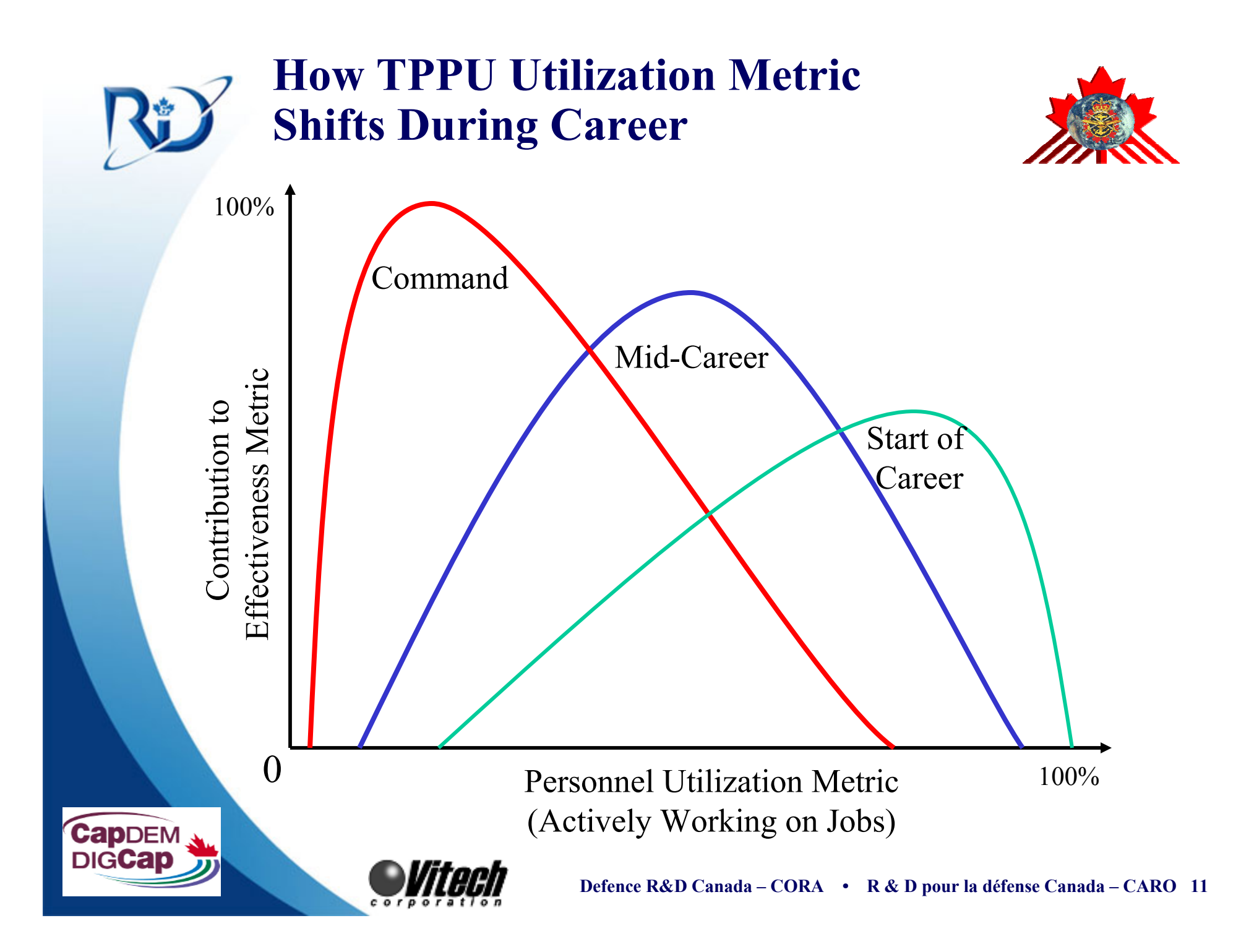

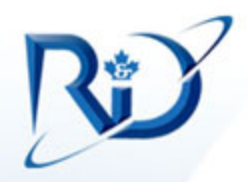

**CapDEN** 

# **TPPU Business Rules Being Modeled**

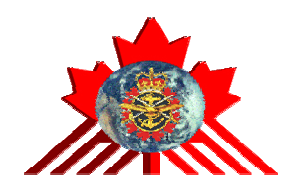

- • Concurrent Independent Cycles are modeled:
	- Cycles automatically repeated
	- Activity logic is easily amended
	- Model is scalable
- • Improved realism of business rules by explicitly modeling:
	- Regular checking of queue for highest priority job
	- Pre-empted jobs returned to queue to complete later
		- Credited for work already completed
	- Job status tracked continuously once it enters queue
		- Checks remaining time needed to complete job
		- $\bullet$  Jobs abandoned once expected completion time exceeds deadline

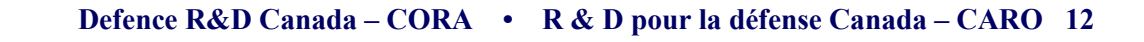

**CapDEN** 

•

## **DODAF Operational Activities (OV-5) Modeling Efforts**

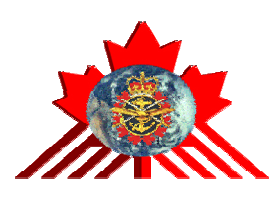

- Summer 2003
	- Conceptual TPED from first principles
		- Elegant model but too conceptual to actually work
- • Spring 2004
	- Data Fusion Using TPED
		- Integrated behavior of basic TPED components
		- Data stovepipes shown but no description of fusion
- • Summer 2004
	- Integrated ISR Architecture Examples
		- Modeled sequence of C2 changes for UAV flight
		- TPPU used to describe OPCEN activities
- • Spring 2005 to Present
	- Describe TPPU as State Machine
		- Articulate TPPU with robust business rules
		- Model can also handle TPED

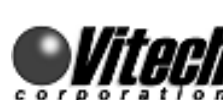

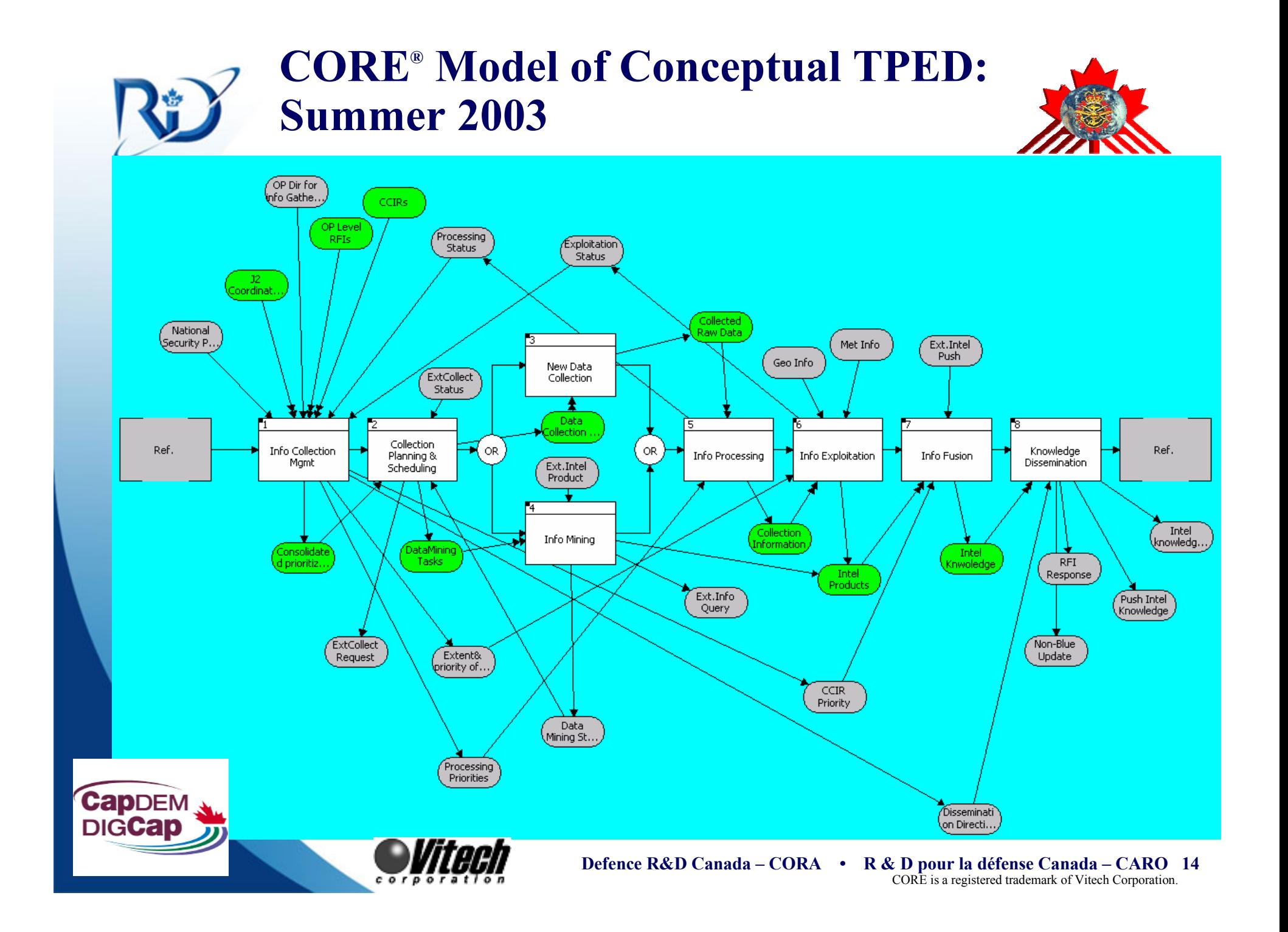

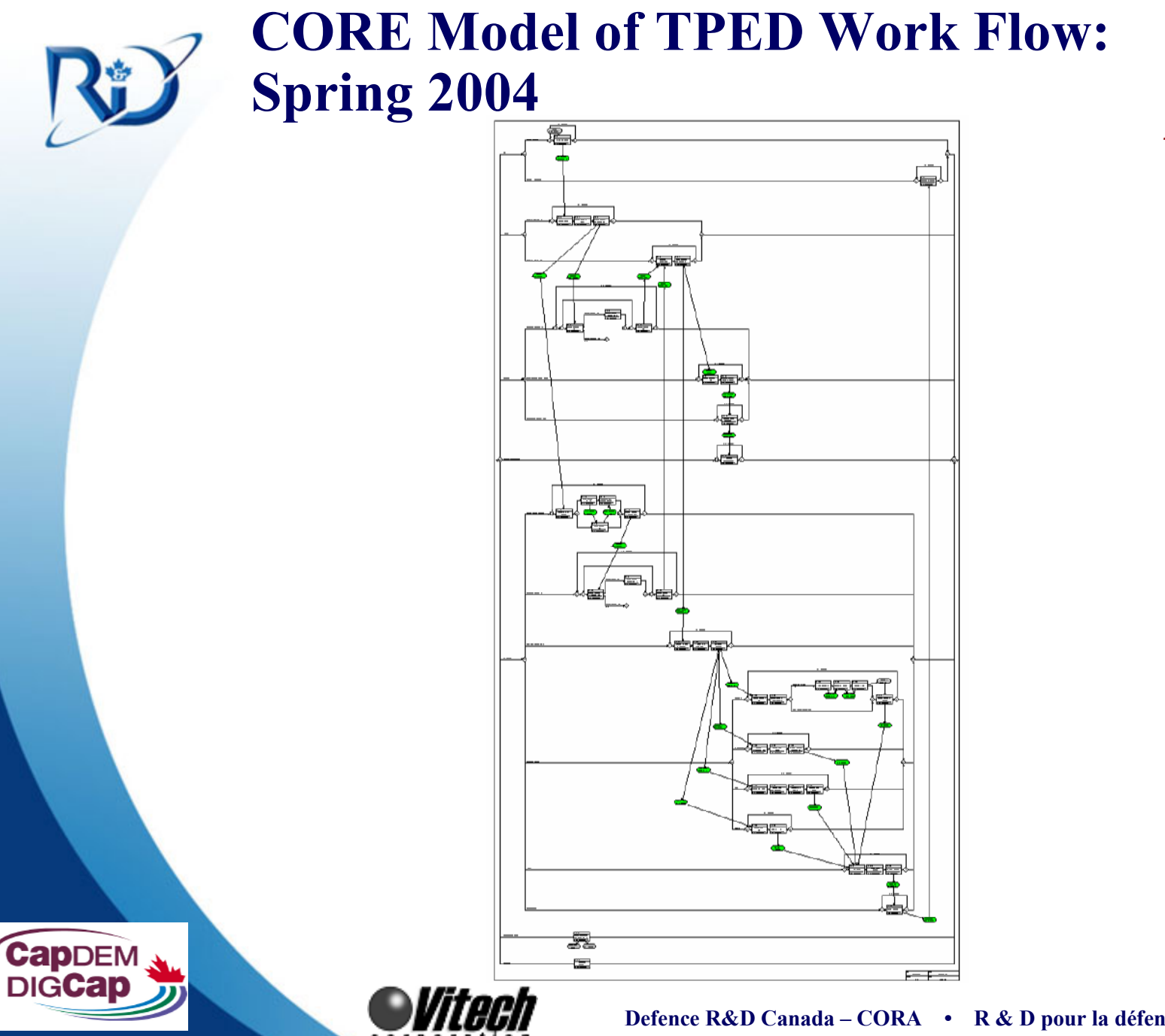

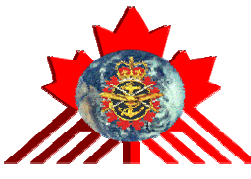

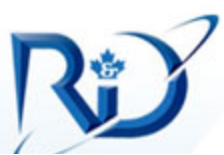

#### **CORE Model of UAV C2 Changes: Summer 2004**

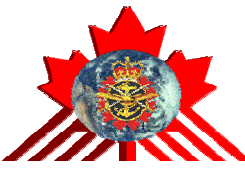

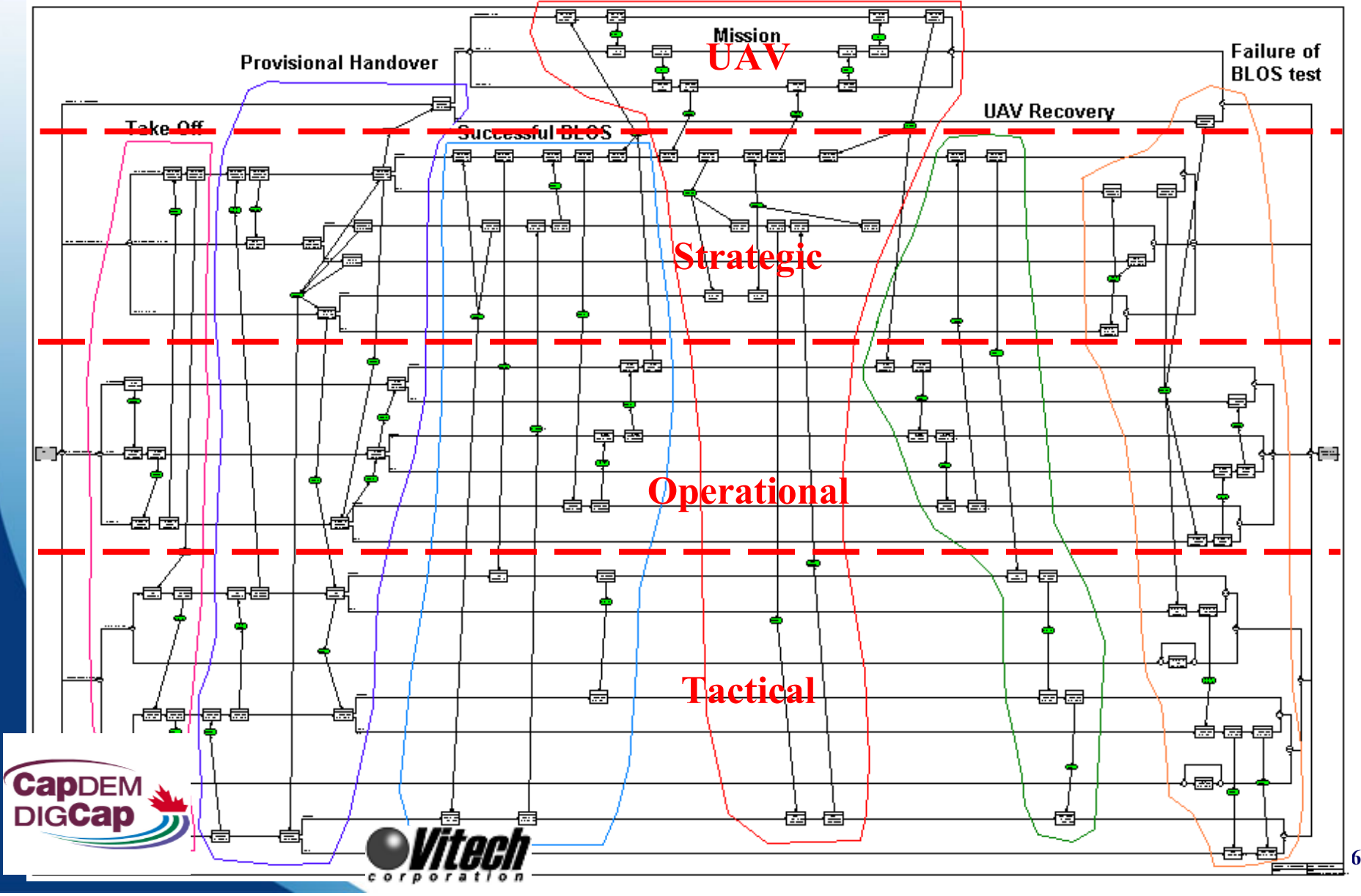

### **Initial CORE Model of TPPU Job Activity**

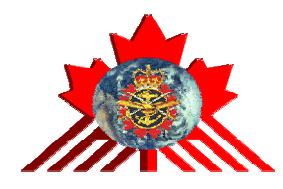

#### Example of Top-Level Model

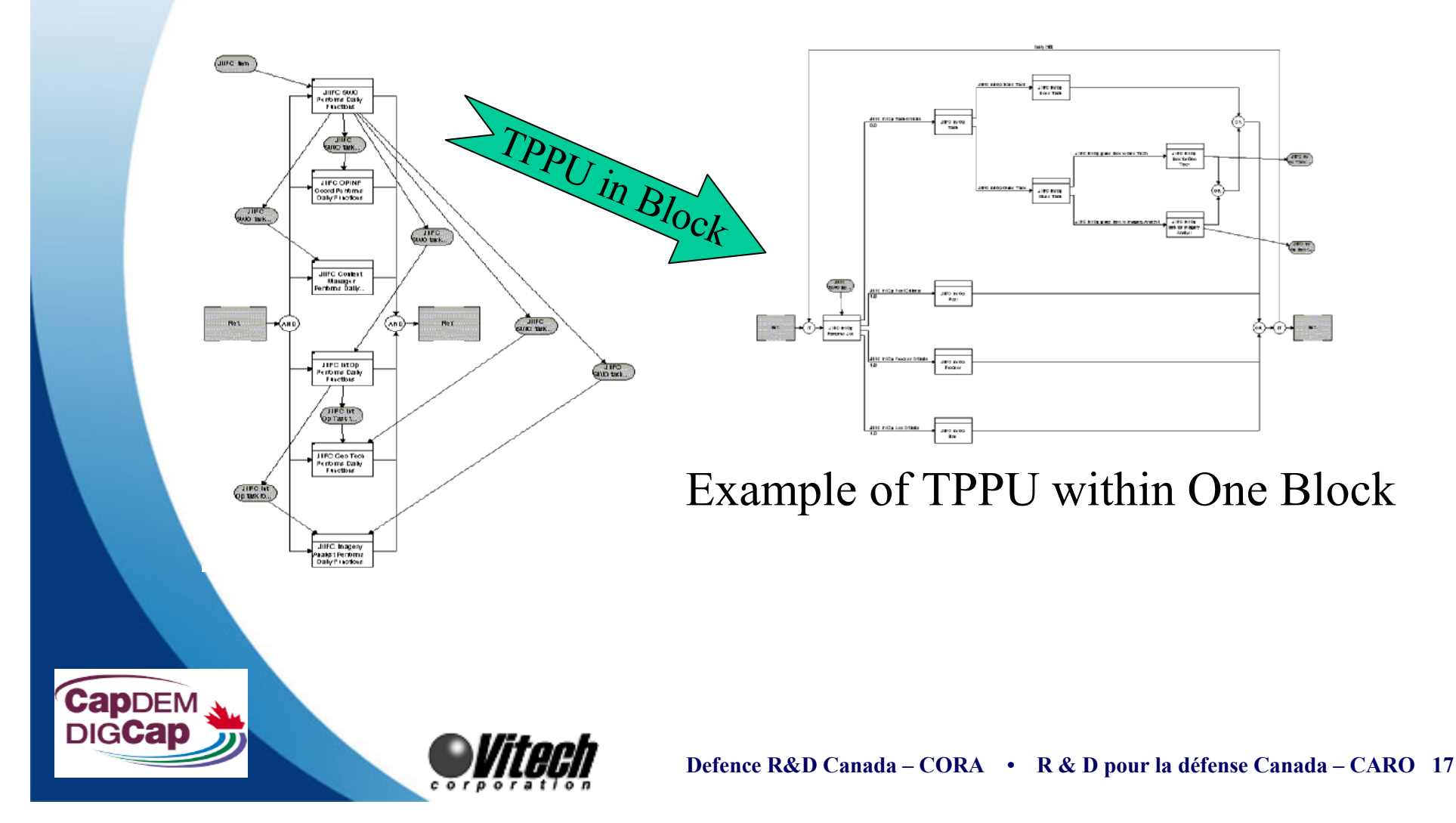

**Cap**DEN

# **Modeling the Processes Using CORE**

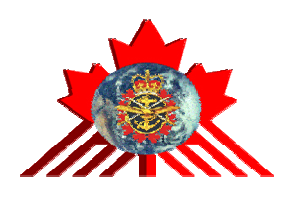

- $\bullet$ • CORE used to capture behavior models
	- –Document known processes
	- –Capture timelines, data flow, business rules
	- Expose unknowns for further exploration
- COREsim used to execute models
	- –Validate our understanding
	- –– Exercise to-be processes

Capper

### **Process to Efficiently Build Behavior & SM Models**

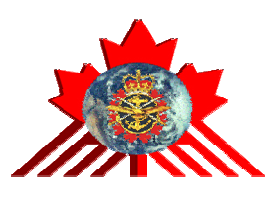

- **1. Threads** : Work process of each job by an operator
	- Articulates specific job activities for each operator
- **2. Integrated** : Common themes between jobs & operators
	- Calculates minimum resource demand
- **3. Allocated** : Differentiation of skills
	- Added cost of specialization
	- Determine any offsets when generic work is done during idle time
- **4. State Machine** : Schedule and track concurrent activity
	- Impact of Business Rules (i.e. Job priorities & time remaining)
	- Caution: Logic is not as visible to users as usual behavior models

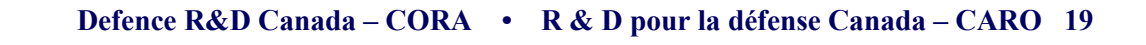

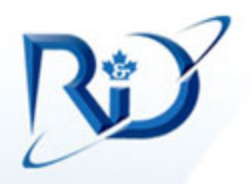

**CapDEN** 

## **State Machine Characteristics**

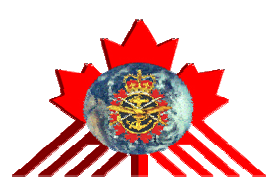

- • State Machine has the following key **characteristics**:
	- Initial state or record of something stored someplace
	- Set of possible <u>input</u> events
	- Set of <u>new states</u> that may result from the input
	- Set of possible actions or output events that result
	- It is composed of the following elements:
		- Description of the initial state;
		- Set of states;
		- Set of input events;
		- Set of output events;
		- Function that maps states and input to output;
		- State transition function.

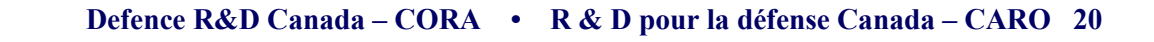

#### **CORE Model of State Machine: Overall Structure**

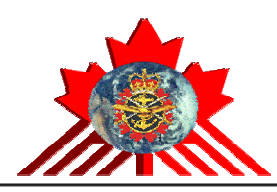

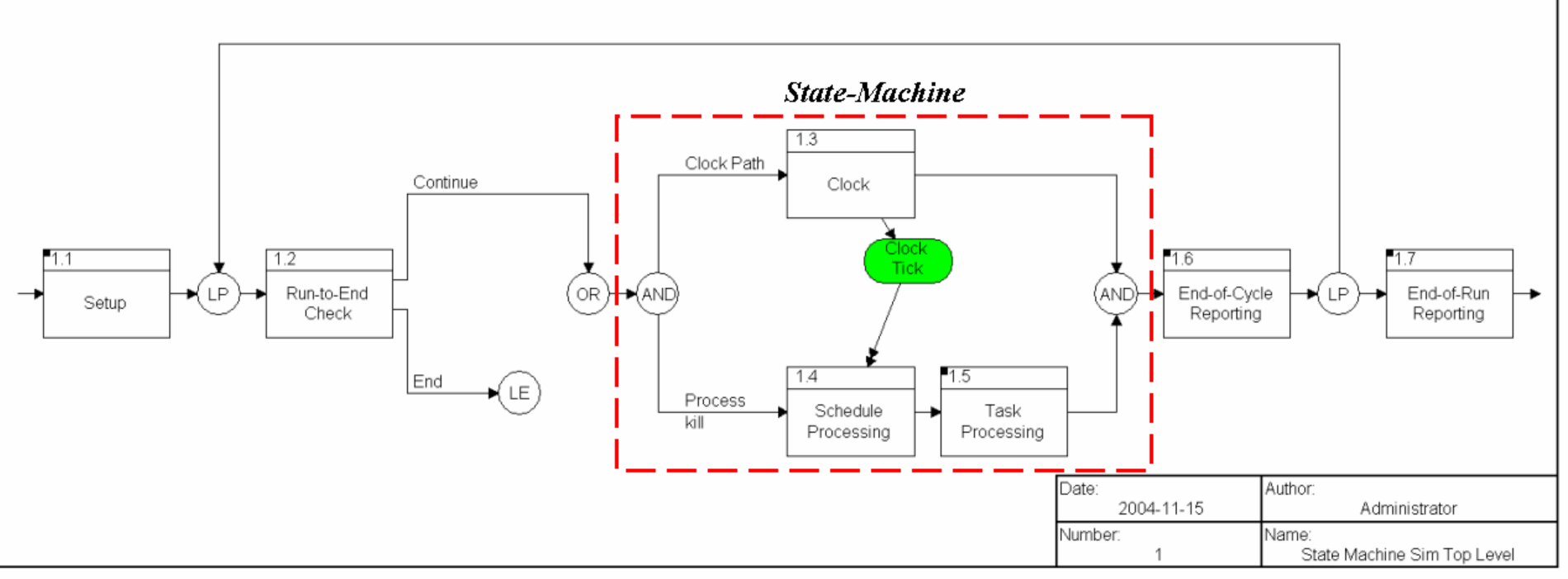

- • Excel spreadsheets are used to store model data for:
	- –Schedule of Events (i.e. time and location of next work item)
	- –Initial Status of Threads (i.e. result of occurred before)
	- –Thread Attributes (i.e. duration of work)

Event states and schedule updated using COREscript

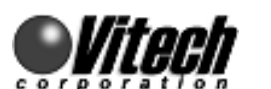

•

**CapDEM** DIGCal

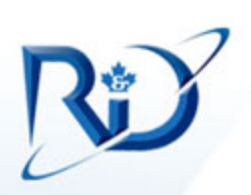

#### **How Specialization Can Affect Personnel Requirements**

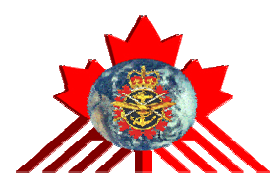

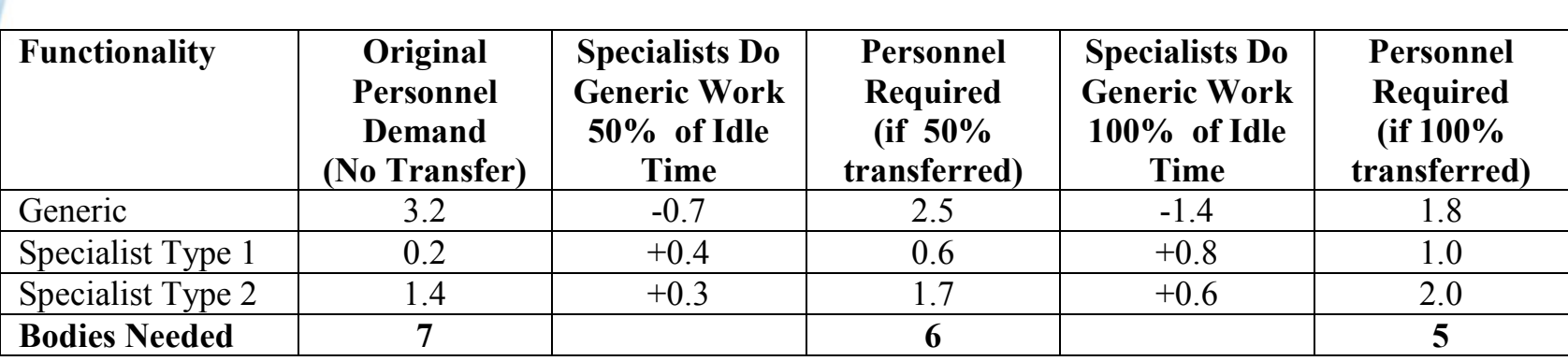

NOTE: Have to round up to account for fractional headcounts. 3.2 becomes 4, 0.2 becomes 1, 1.4 becomes 2, and total equals 7!

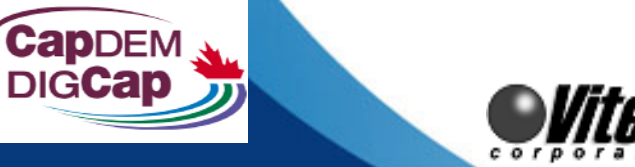

#### **Process to Efficiently Build Behavior & SM Models**

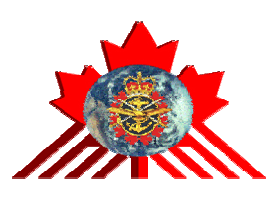

- **1. Threads** : Work process of each job by an operator
	- Articulates specific job activities for each operator
- **2. Integrated** : Common themes between jobs & operators
	- Calculates minimum resource demand
- **3. Allocated** : Differentiation of skills

**CapDEM** 

- Added cost of specialization
- Determine any offsets when generic work is done during idle time
- **4. State Machine** : Schedule and track concurrent activity
	- Impact of Business Rules (i.e. Job priorities & time remaining)
	- Caution: Logic is not as visible to users as usual behavior models

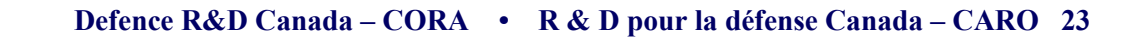

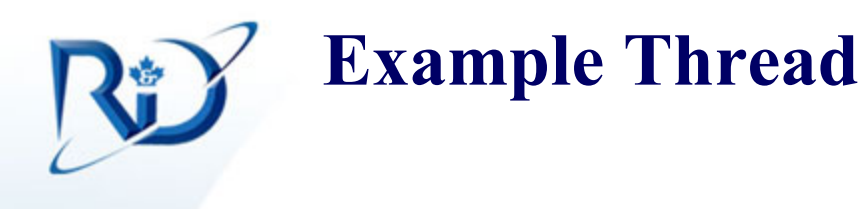

 $cordot at to n$ 

**CapDEM DIGCap** 

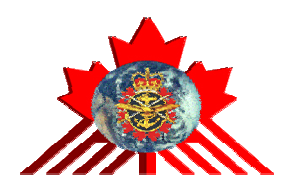

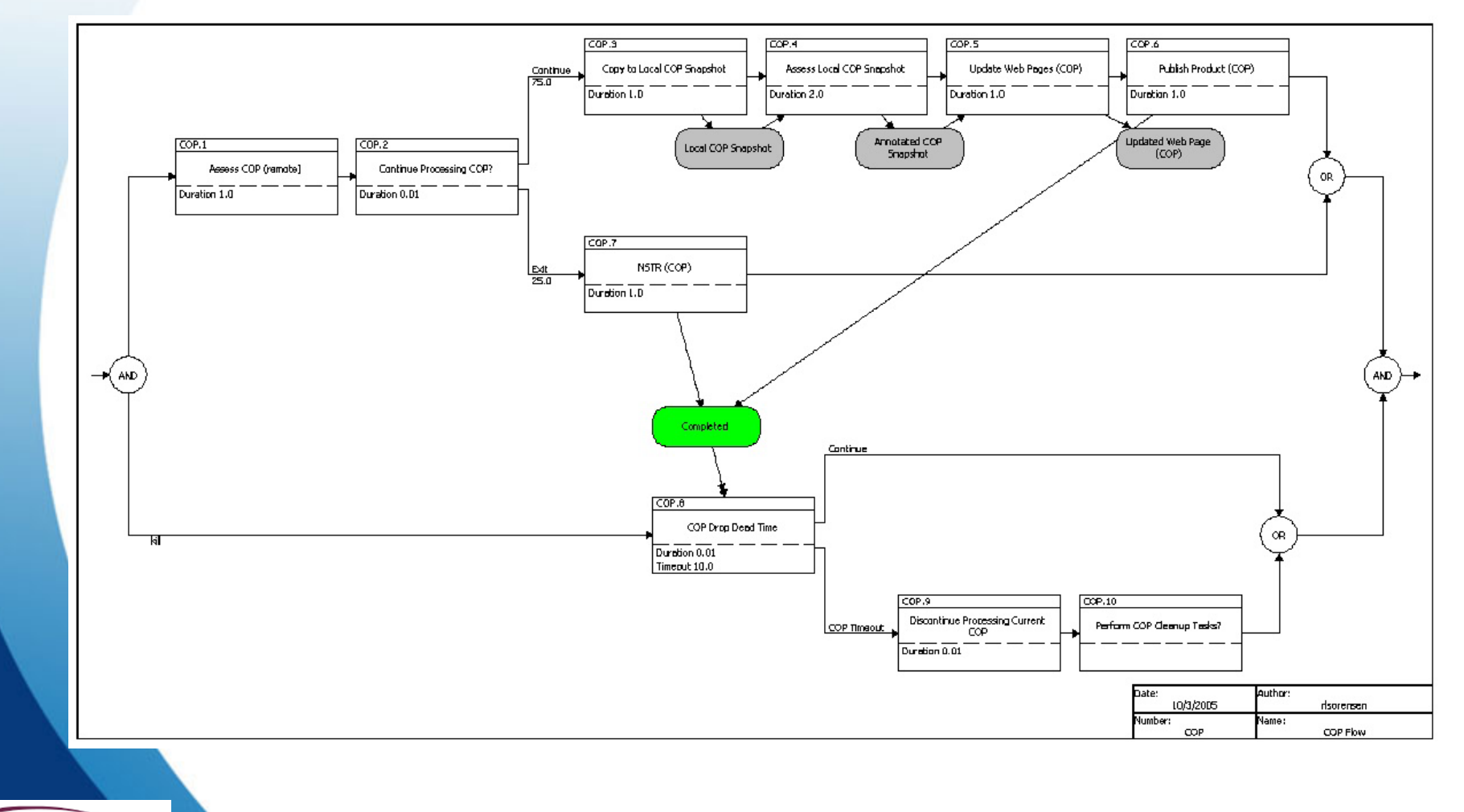

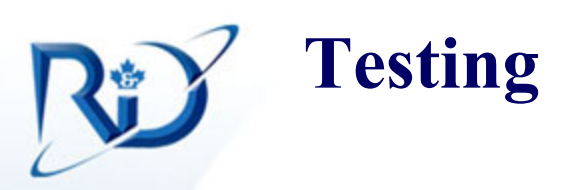

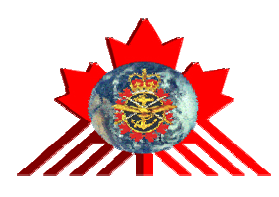

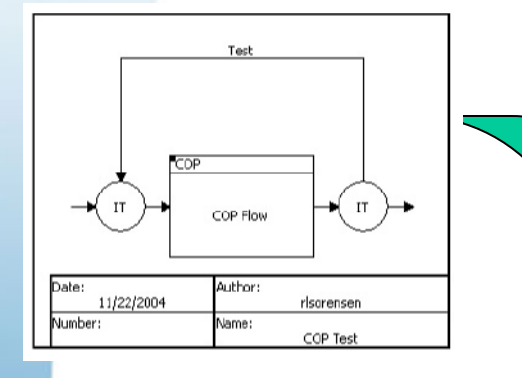

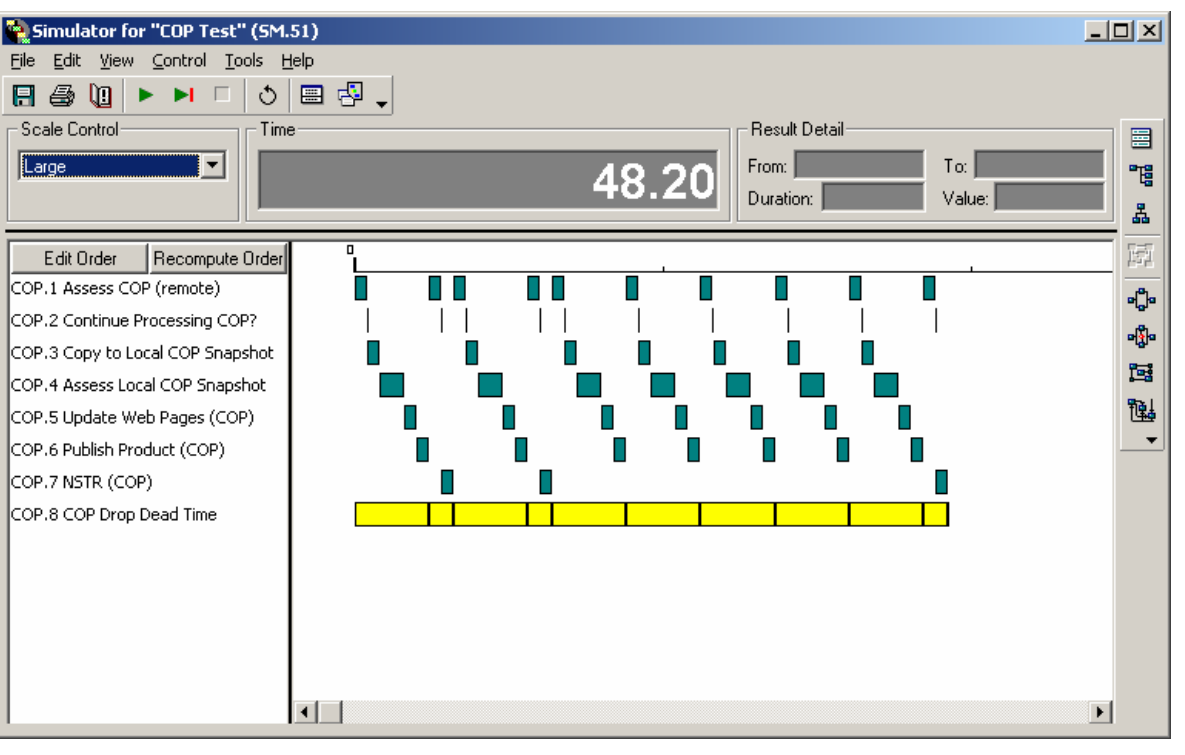

**CapDEM DIGCap** 

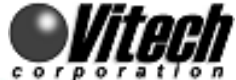

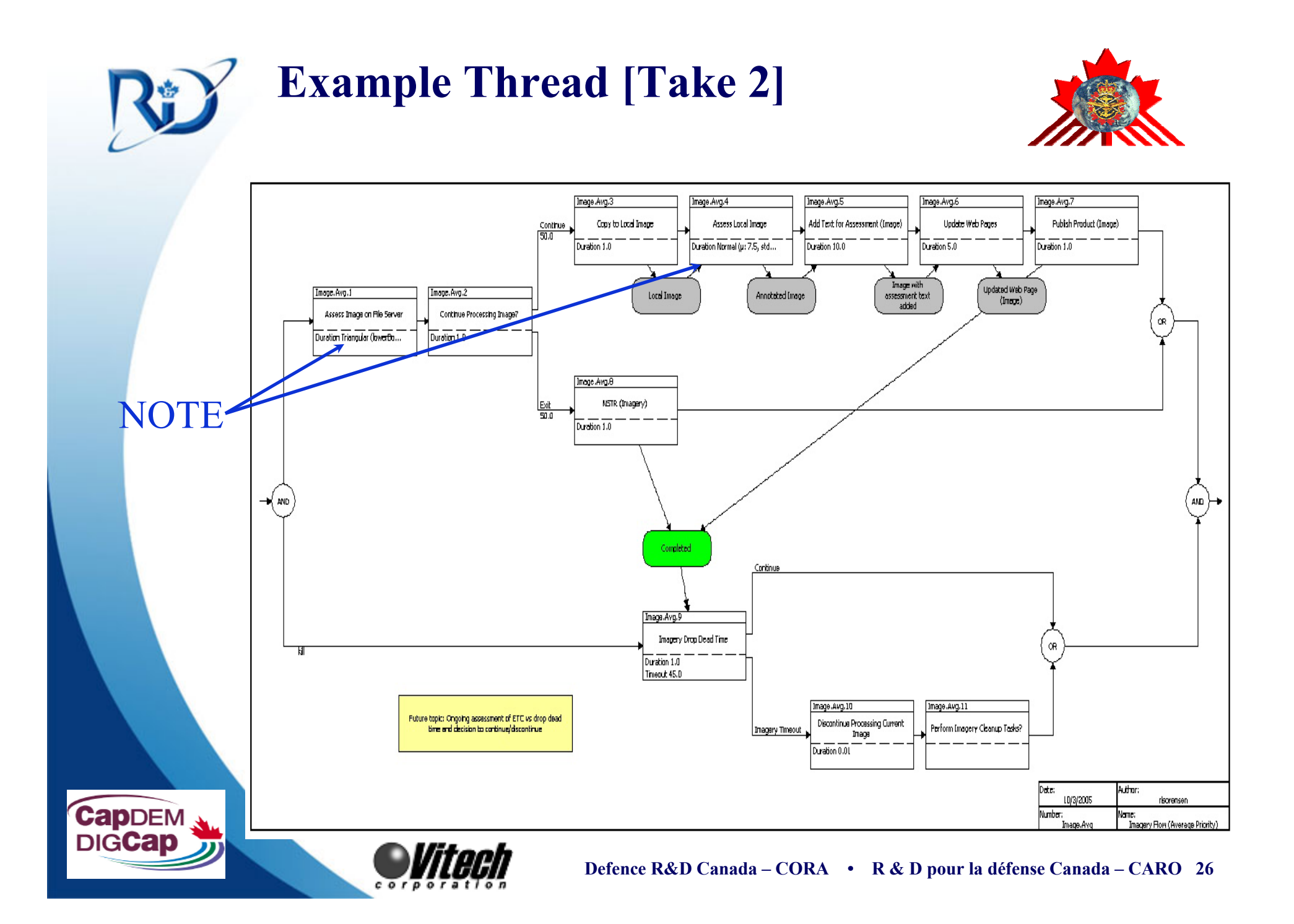

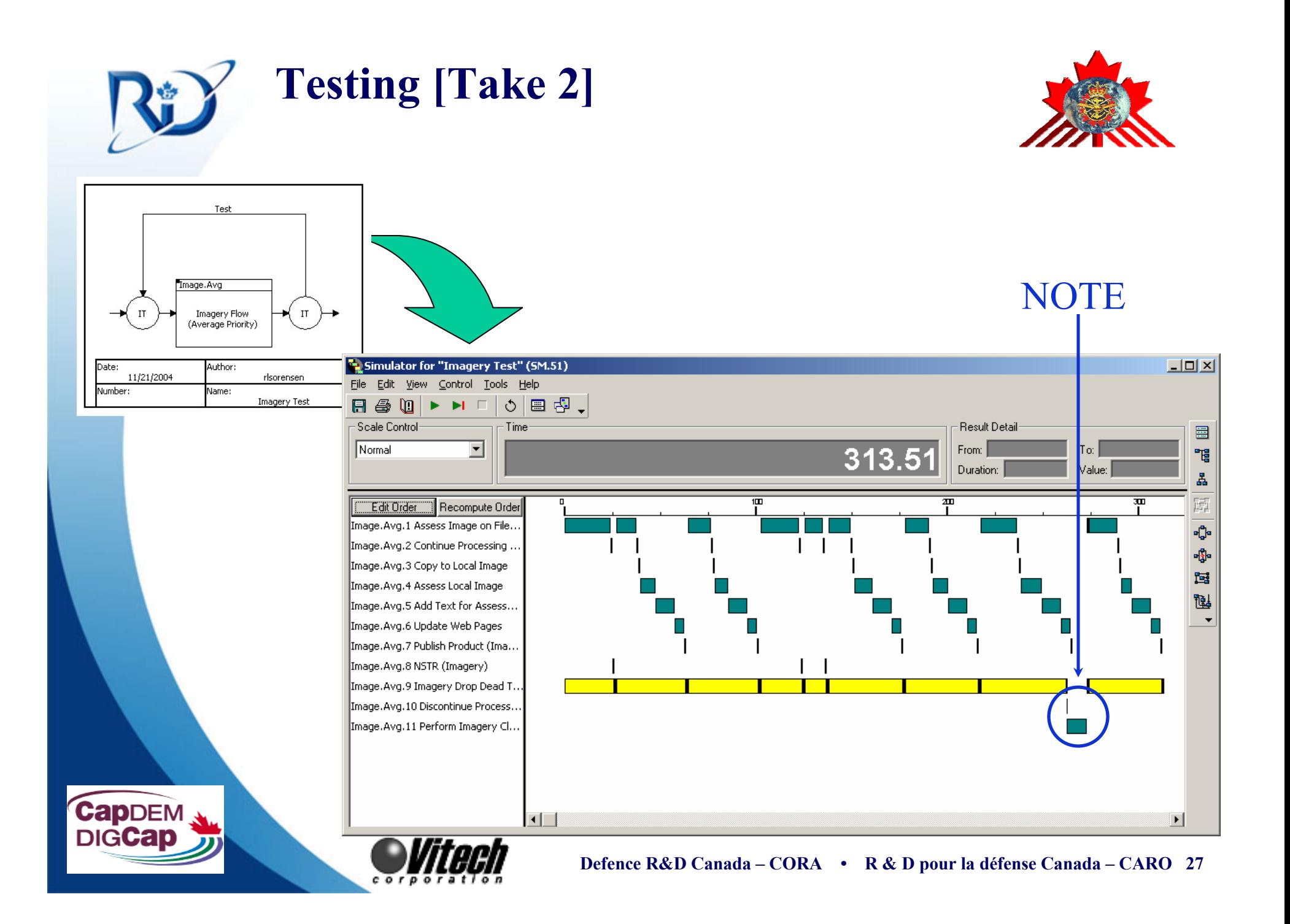

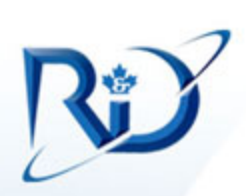

### **Process to Efficiently Build Behavior & SM Models**

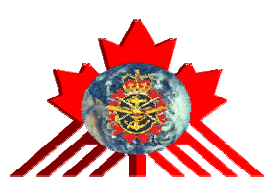

- **1. Threads** : Work process of each job by an operator
	- Articulates specific job activities for each operator
- **2. Integrated** : Common themes between jobs & operators
	- Calculates minimum resource demand
- **3. Allocated** : Differentiation of skills
	- Added cost of specialization
	- Determine any offsets when generic work is done during idle time
- **4. State Machine** : Schedule and track concurrent activity
	- Impact of Business Rules (i.e. Job priorities & time remaining)
	- Caution: Logic is not as visible to users as usual behavior models

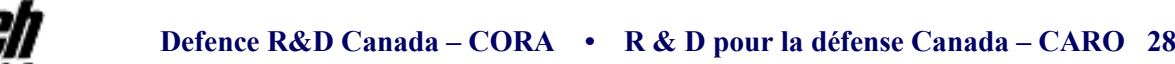

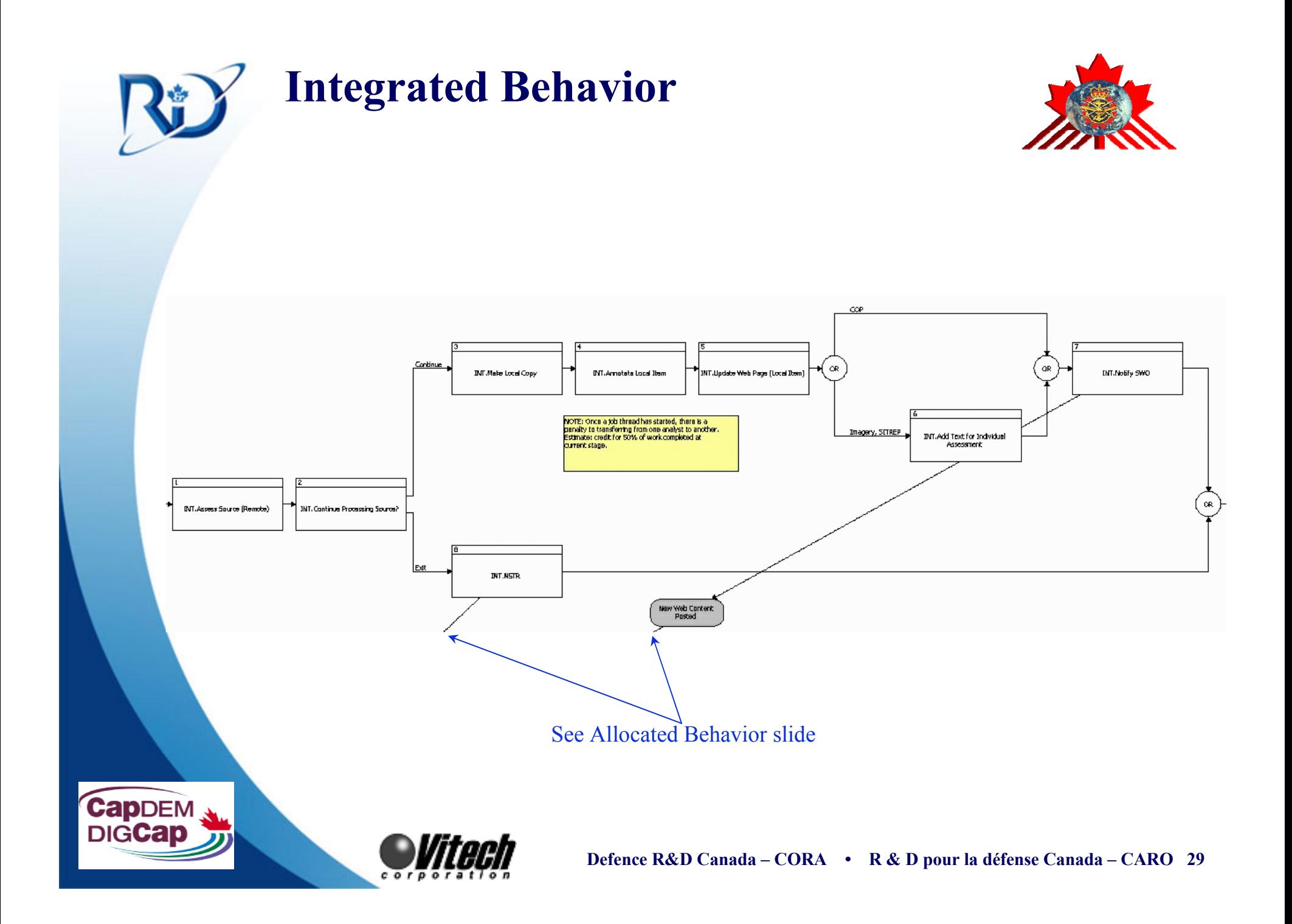

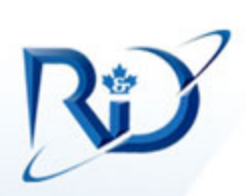

### **Process to Efficiently Build Behavior & SM Models**

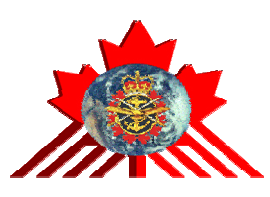

- **1. Threads** : Work process of each job by an operator
	- Articulates specific job activities for each operator
- **2. Integrated** : Common themes between jobs & operators
	- Calculates minimum resource demand
- **3. Allocated** : Differentiation of skills
	- Added cost of specialization
	- Determine any offsets when generic work is done during idle time
- **4. State Machine** : Schedule and track concurrent activity
	- Impact of Business Rules (i.e. Job priorities & time remaining)
	- Caution: Logic is not as visible to users as usual behavior models

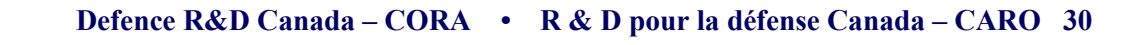

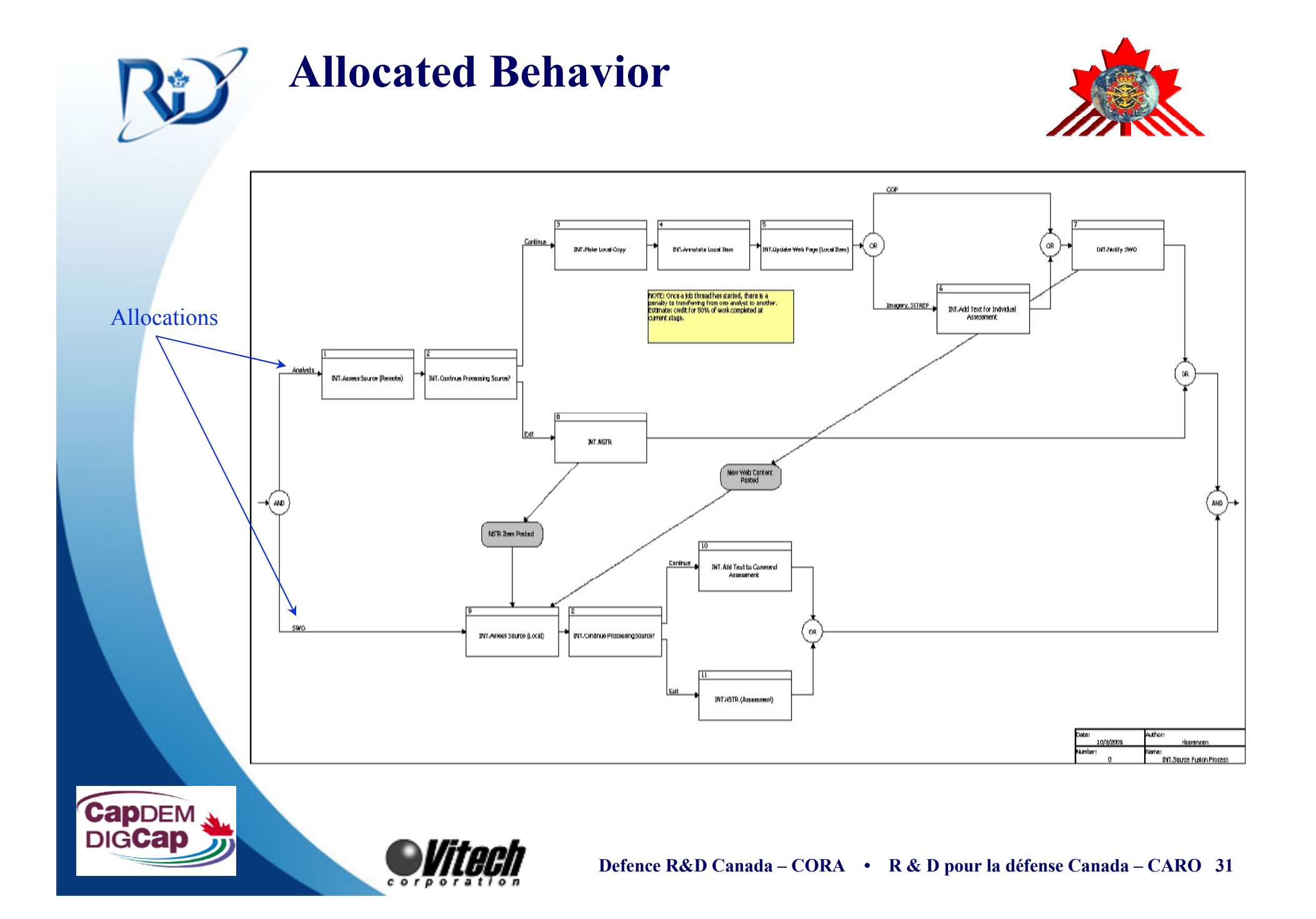

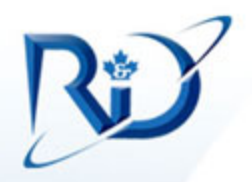

## **Other Aspects to Explore**

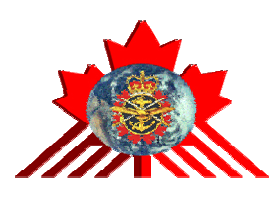

- $\bullet$  Our target environment has clear notion of interruptible processes. Need to explore:
	- –– Impacts of interrupts on timelines
	- –Business rules for interrupt handling
- $\bullet$  Our target environment exhibits queuing of products. Need to explore:
	- Queuing logic

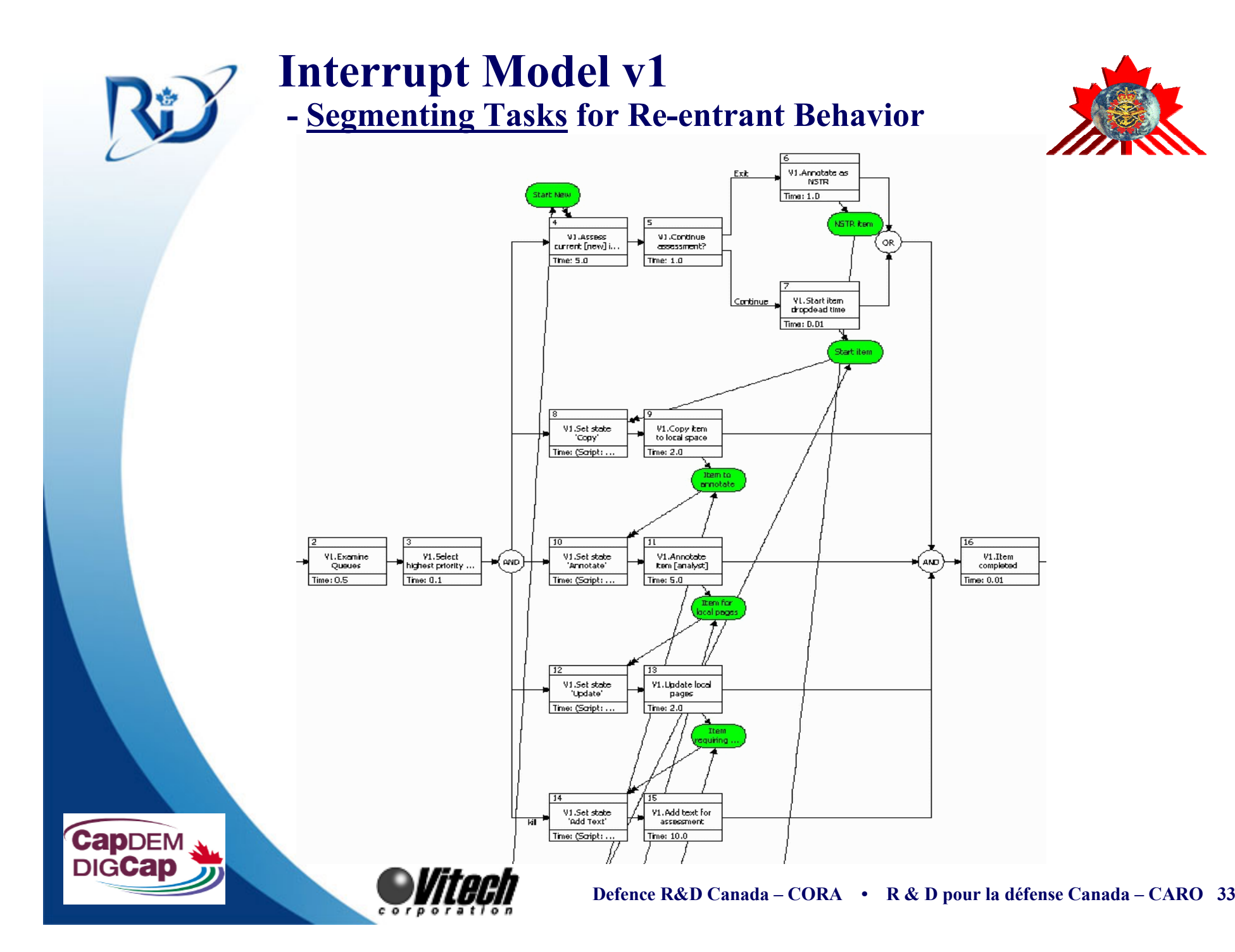

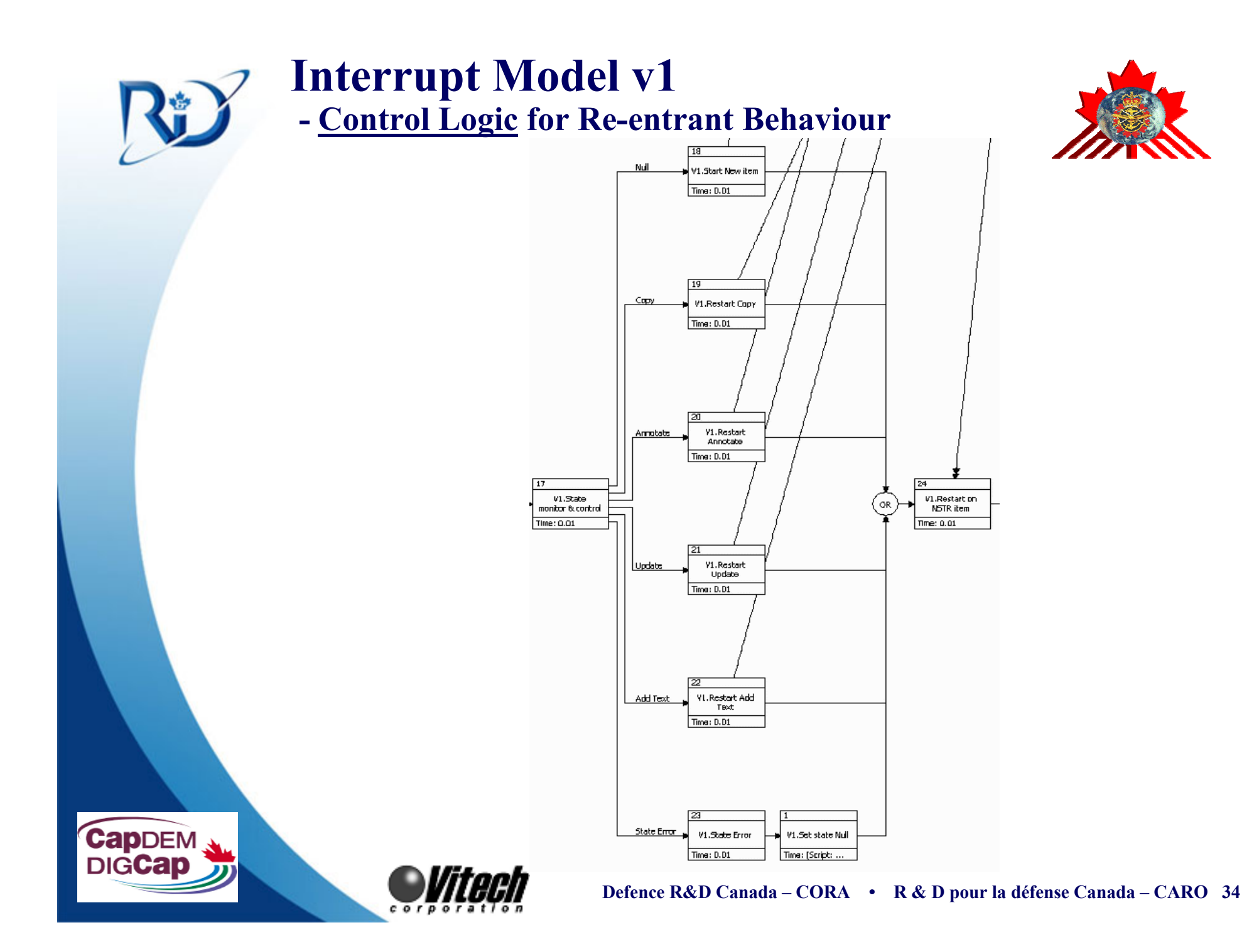

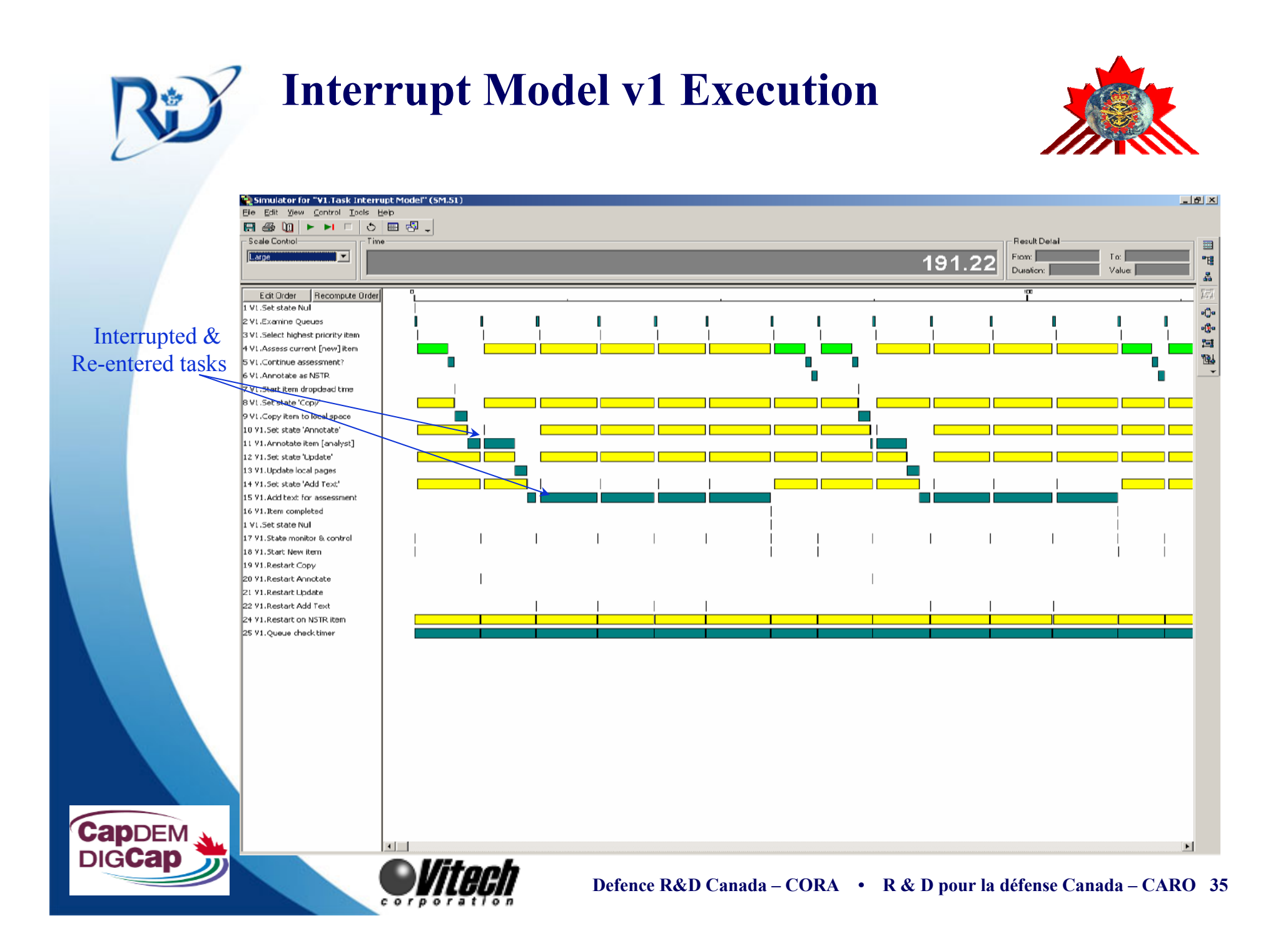

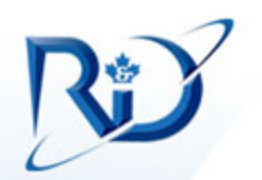

#### **Interrupt Model v2 - Adding Impacts of Queuing**

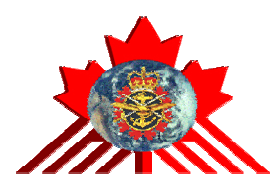

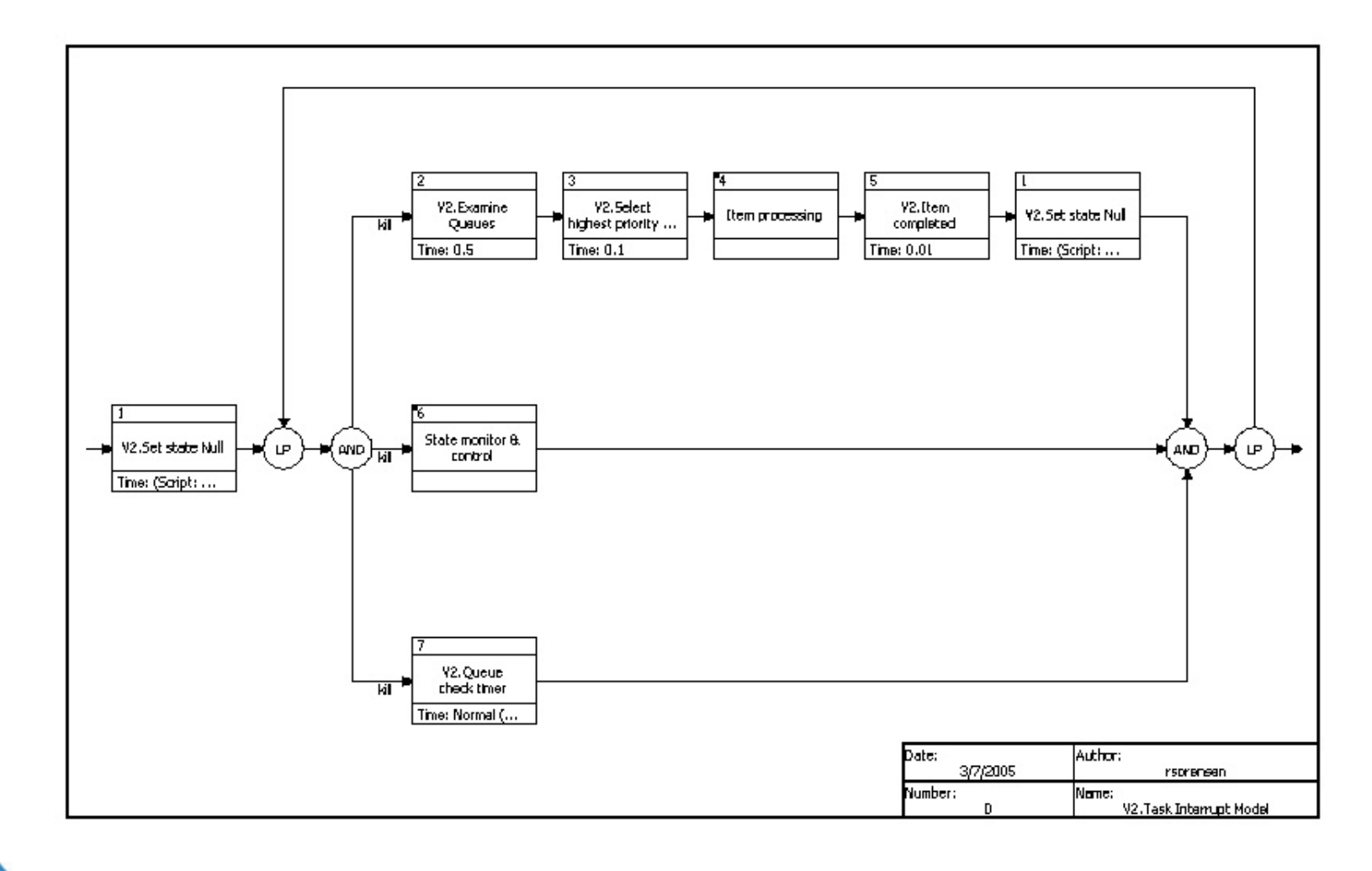

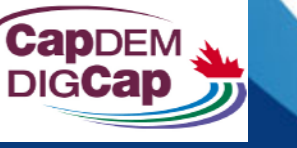

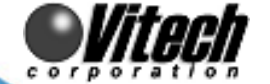

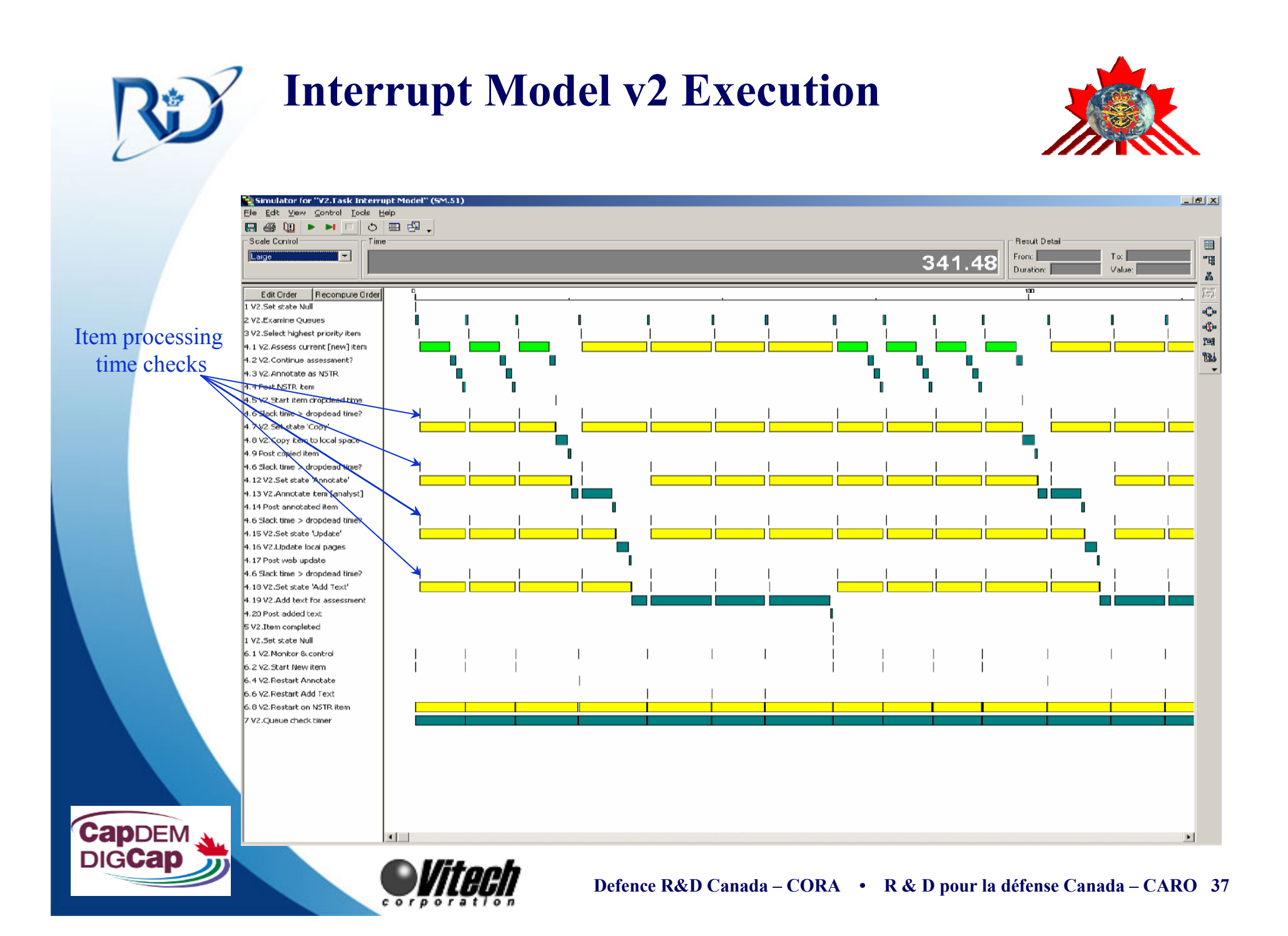

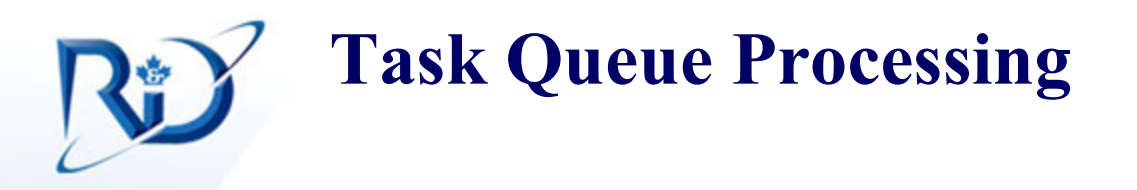

corporation

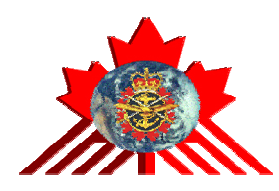

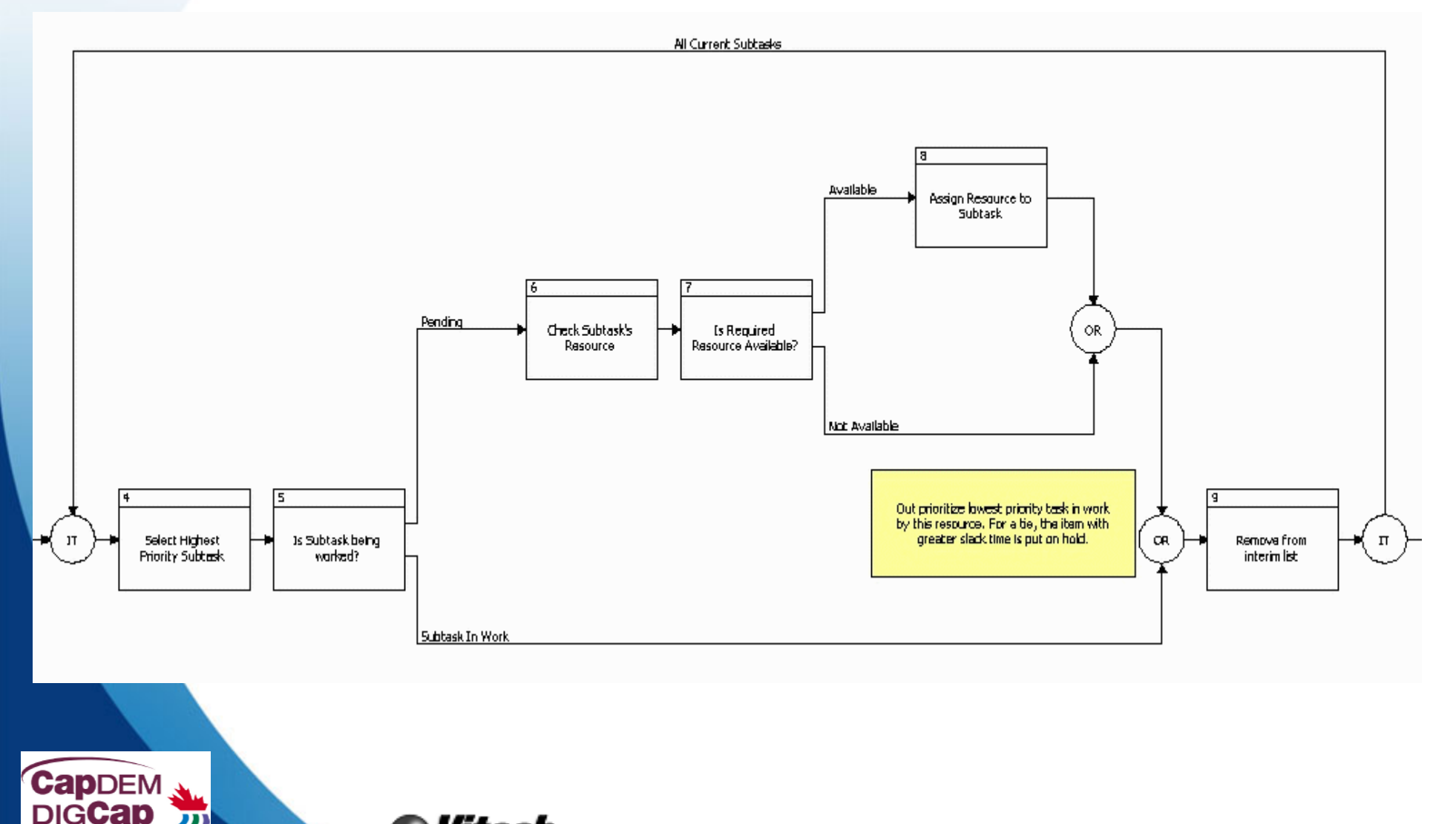

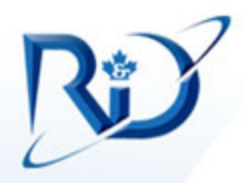

### **Task Queue Processing - Execution**

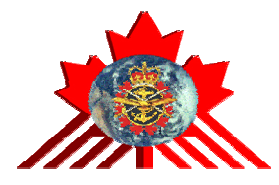

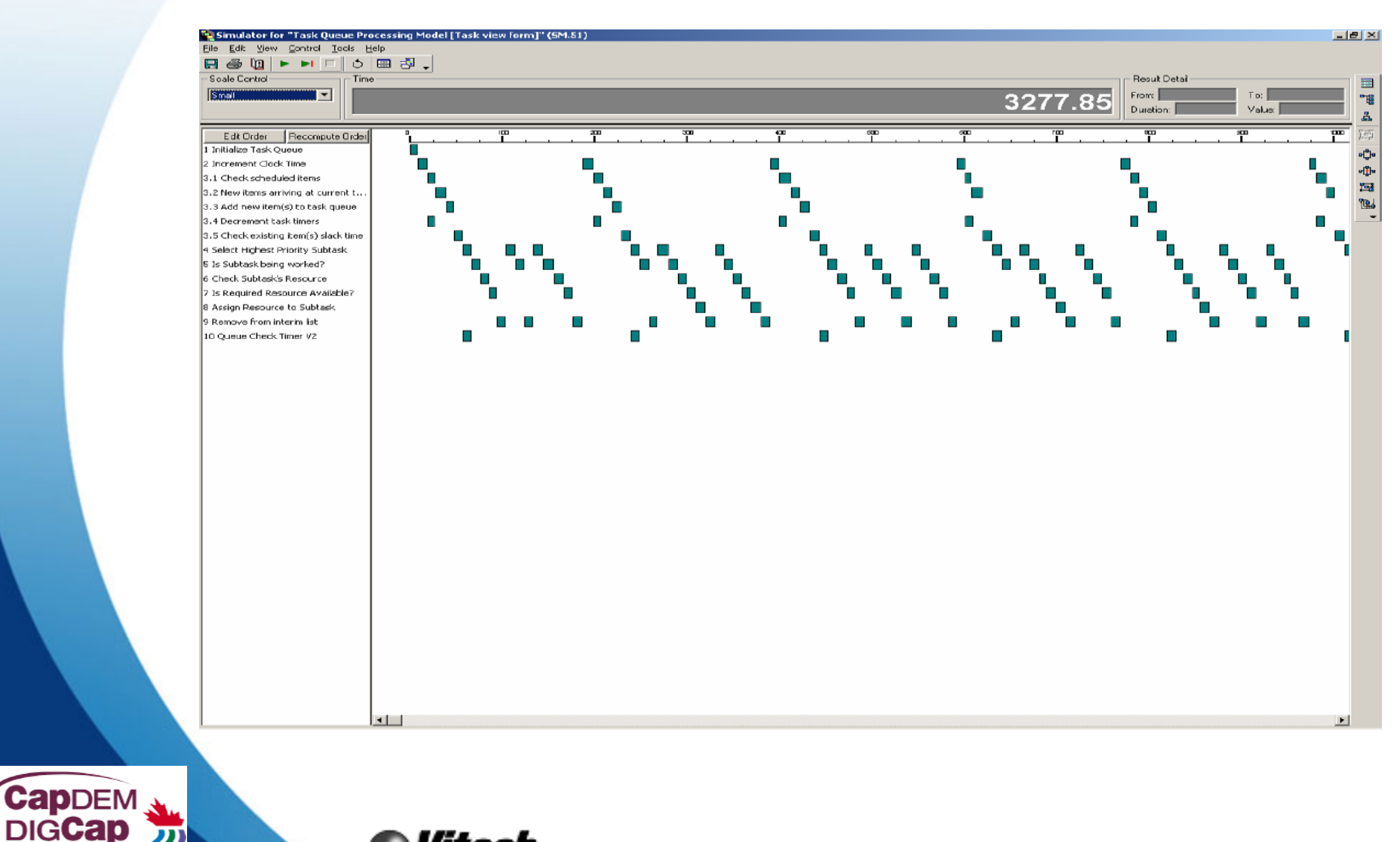

*corporation* 

![](_page_38_Picture_4.jpeg)

![](_page_39_Picture_0.jpeg)

### **Process to Efficiently Build Behavior & SM Models**

![](_page_39_Picture_2.jpeg)

- **1. Threads** : Work process of each job by an operator
	- Articulates specific job activities for each operator
- **2. Integrated** : Common themes between jobs & operators
	- Calculates minimum resource demand
- **3. Allocated** : Differentiation of skills
	- **–––––––––––––** Added cost of specialization
	- Determine any offsets when generic work is done during idle time
- **4. State Machine** : Schedule and track concurrent activity
	- Impact of Business Rules (i.e. Job priorities & time remaining)
	- Caution: Logic is not as visible to users as usual behavior models

![](_page_39_Picture_13.jpeg)

![](_page_40_Picture_0.jpeg)

#### **State Machine Form**

![](_page_40_Picture_2.jpeg)

- • Orthogonal to FFBD\* forms
	- –- FFBDs are single-threaded, single-instance temporal domains
	- –— <u>State machine</u> is multi-threaded, multi-instance
- Essentially an 'engine' for processing scenarios
	- –Task flow, resource, and queue logic in model
	- Tasks, resources, timelines instantiated at runtime
- $\bullet$ • Uses pre- and post- processing (Excel)

\*FFBD: Functional Flow Block Diagram

![](_page_40_Picture_11.jpeg)

![](_page_41_Picture_0.jpeg)

 $cordot at to n$ 

**CapDEM DIGCap** 

![](_page_41_Picture_1.jpeg)

![](_page_41_Figure_2.jpeg)

![](_page_42_Picture_0.jpeg)

![](_page_42_Picture_1.jpeg)

![](_page_42_Figure_2.jpeg)

![](_page_42_Picture_3.jpeg)

![](_page_43_Figure_0.jpeg)

![](_page_44_Picture_0.jpeg)

**CapDEM DIGCal** 

#### **Execution Results – Example**

corporation

![](_page_44_Picture_2.jpeg)

![](_page_44_Picture_73.jpeg)

**Defence R&D Canada – CORA • R & D pour la défense Canada – CARO 45**

![](_page_45_Picture_0.jpeg)

- $\bullet$  Operational Activity Modeling
	- –Task, Process, Exploit, Disseminate (TPED)
	- –Task, Post, Process, Use (TPPU)
- State Machine Concepts
- $\bullet$ Description of TPPU State Machine
- $\bullet$ Modeling Process
- $\bullet$ Examples

**Recap**

•Way Ahead

![](_page_45_Picture_10.jpeg)

![](_page_46_Picture_0.jpeg)

#### **DEFENCE**

## **DÉFENSE**

# **Execution Scenario 1**

Normal Completion

![](_page_47_Picture_4.jpeg)

Defence Research and Development Canada

Recherche et développement<br>pour la défense Canada **Canada** Canada Canada Canada Canada Canada Canada Canada Canada Canada Canada Canada Canada

![](_page_47_Picture_7.jpeg)

![](_page_48_Figure_0.jpeg)

![](_page_49_Figure_0.jpeg)

![](_page_50_Picture_0.jpeg)

**DIGCap** 

#### **Scenario 1-3**

![](_page_50_Picture_2.jpeg)

![](_page_50_Figure_3.jpeg)

![](_page_50_Picture_4.jpeg)

![](_page_51_Figure_0.jpeg)

![](_page_52_Figure_0.jpeg)

![](_page_53_Figure_0.jpeg)

corporat

**DIGCap** 

![](_page_53_Picture_1.jpeg)

![](_page_53_Figure_2.jpeg)

![](_page_54_Figure_0.jpeg)

![](_page_55_Figure_0.jpeg)

![](_page_56_Figure_0.jpeg)

#### **DEFENCE**

## **DÉFENSE**

# **Execution Scenario 2**

Job Abandoned

![](_page_57_Picture_4.jpeg)

Defence Research and Development Canada

Recherche et développement<br>pour la défense Canada **Canada** Canada Canada Canada Canada Canada Canada Canada Canada Canada Canada Canada Canada

![](_page_57_Picture_7.jpeg)

![](_page_58_Figure_0.jpeg)

![](_page_59_Figure_0.jpeg)

![](_page_60_Picture_0.jpeg)

**DIGCap** 

#### **Scenario 2-3**

![](_page_60_Picture_2.jpeg)

![](_page_60_Figure_3.jpeg)

![](_page_60_Picture_4.jpeg)

![](_page_61_Figure_0.jpeg)

![](_page_62_Figure_0.jpeg)

![](_page_63_Figure_0.jpeg)

**CapDEM DIGCap** 

#### **Scenario 2-6**

![](_page_63_Picture_2.jpeg)

![](_page_63_Figure_3.jpeg)

![](_page_63_Picture_4.jpeg)

![](_page_64_Figure_0.jpeg)

![](_page_65_Figure_0.jpeg)

![](_page_66_Picture_0.jpeg)

![](_page_66_Picture_1.jpeg)

#### Mr Ronald W. Funk

Joint Staff Operational Research Team – Team Leader DRDC Centre for Operational Research and Analysis National Defence Headquarters (6CBS) MGen George R. Pearkes Building Ottawa Ontario Canada K1A 0K2 (613) 995-6887 Ron.Funk@drdc-rddc.gc.ca

Mr Richard L. Sorensen Senior Systems Engineering Consultant Vitech Corporation 2070 Chain Bridge Road, Suite 100 Vienna, VA 22182 (801) 776-5794 rsorensen@vitechcorp.com

![](_page_66_Picture_5.jpeg)

![](_page_66_Picture_6.jpeg)

#### **DEFENCE**

![](_page_67_Picture_1.jpeg)

# **DÉFENSE**